### **Modélisation numérique de fibres en contact**

#### **Application à la synthèse de chevelures réalistes**

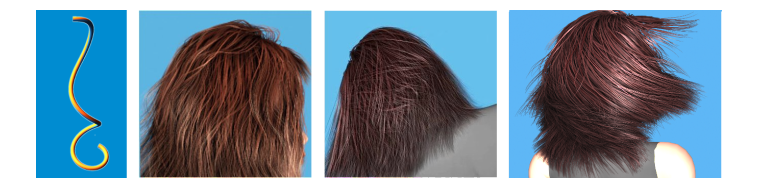

#### Florence Bertails-Descoubes

*Ínzía*—, équipe BiPop - Laboratoire Jean Kuntzmann (Grenoble)

17 avril 2015, Collège de France

KID KARA KE KAEK LE YOKO

# **Thématique de recherche**

#### **"Modélisation numérique d'objets mécaniques complexes appliquée à la synthèse d'images"**

#### **Caractéristiques**

- Phénomènes visuellement riches Forme, mouvement complexes
- Modélisation à deux niveaux
	- Mécanique (équations continues)
	- Numérique (équations discrètes)

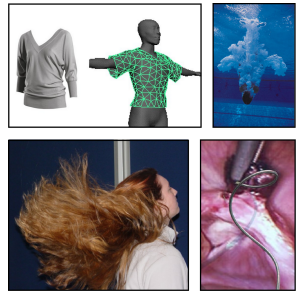

**KORKARYKERKER POLO** 

[Pai 2002]

# **Thématique de recherche**

#### **"Modélisation numérique d'objets mécaniques complexes appliquée à la synthèse d'images"**

#### **Caractéristiques**

- Phénomènes visuellement riches Forme, mouvement complexes
- Modélisation à deux niveaux
	- Mécanique (équations continues)
	- Numérique (équations discrètes)

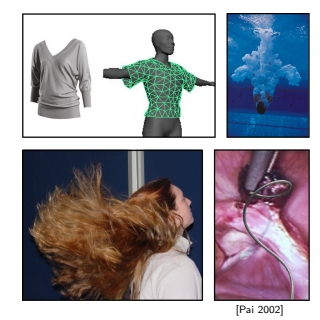

**KORKARYKERKER POLO** 

#### **Propriétés requises pour les modèles**

Réalisme, robustesse, efficacité, et contrôle utilisateur

## **Chevelures numériques**

KO KKOKKEKKEK E DAG

#### **En plein essor dans l'industrie du loisir numérique**

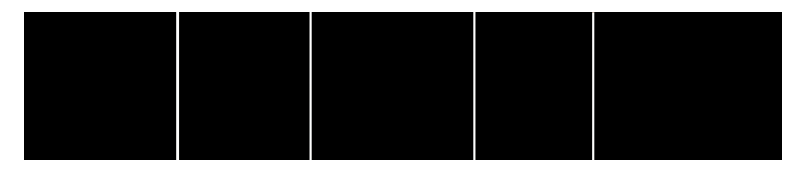

Final Fantasy (2000) Les Indestructibles (2005) Avatar (2009) Raiponce (2010) Rebelle (2012)

# **Chevelures numériques**

KID KARA KE KAEK LE YOKO

#### **En plein essor dans l'industrie du loisir numérique**

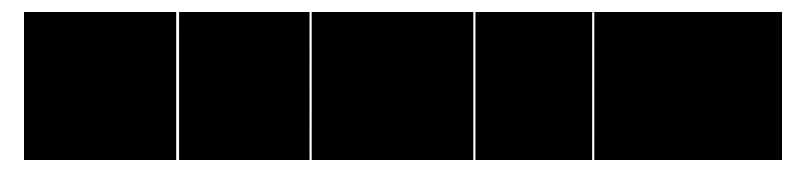

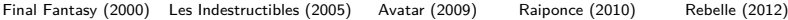

#### **Difficultés**

- Système complexe
- Aucun modèle de référence, peu de résultats expérimentaux

#### Phénomène physique

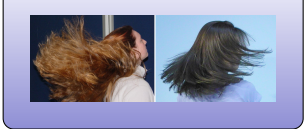

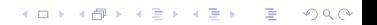

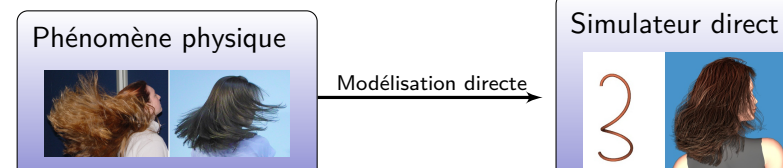

Modélisation directe

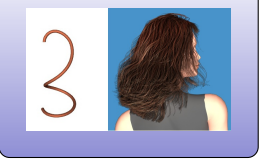

K ロ ▶ K @ ▶ K 할 ▶ K 할 ▶ | 할 | © 9 Q @

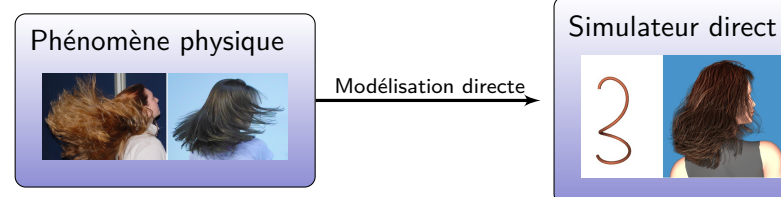

Modélisation directe

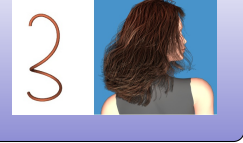

**1** Modèle réduit de fibre **2** Modèle de contact frottant

K ロ ▶ K 個 ▶ K 할 ▶ K 할 ▶ 이 할 → 9 Q Q →

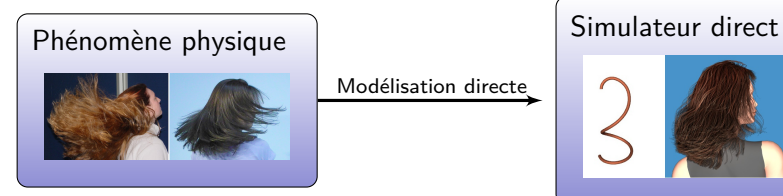

Modélisation directe

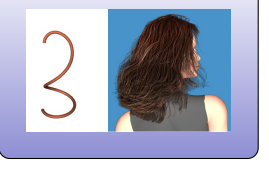

**1** Modèle réduit de fibre **2** Modèle de contact frottant

K ロ ▶ K 個 ▶ K 할 ▶ K 할 ▶ 이 할 → 9 Q Q →

K ロ ▶ K 個 ▶ K 결 ▶ K 결 ▶ │ 결 │ K 9 Q Q

#### **Propriétés requises**

- Fibre : structure longue et très fine
- Un bord encastré et l'autre libre

#### **Propriétés requises**

- Fibre : structure longue et très fine
- Un bord encastré et l'autre libre
- Élastique en flexion et torsion

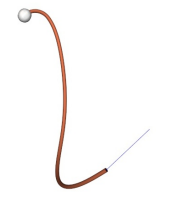

 $\mathbf{E} = \mathbf{A} \oplus \mathbf{B} + \mathbf{A} \oplus \mathbf{B} + \mathbf{A} \oplus \mathbf{B} + \mathbf{A} \oplus \mathbf{A}$ 

 $2990$ 

**KORK ERKER ADA ADA KORA** 

#### **Propriétés requises**

- Fibre : structure longue et très fine
- Un bord encastré et l'autre libre
- Élastique en flexion et torsion
- Inextensible

#### **Propriétés requises**

- Fibre : structure longue et très fine
- Un bord encastré et l'autre libre
- Élastique en flexion et torsion
- Inextensible
- Grands déplacements

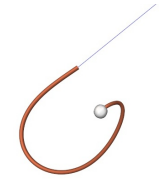

 $\mathbf{E} = \mathbf{A} \oplus \mathbf{B} + \mathbf{A} \oplus \mathbf{B} + \mathbf{A} \oplus \mathbf{B} + \mathbf{A} \oplus \mathbf{A}$ 

 $2990$ 

#### **Propriétés requises**

- Fibre : structure longue et très fine
- Un bord encastré et l'autre libre
- Élastique en flexion et torsion
- Inextensible
- Grands déplacements
- "Frisure" naturelle

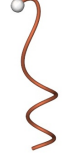

K ロ ▶ K 個 ▶ K 할 ▶ K 할 ▶ 이 할 → 9 Q Q →

#### **Propriétés requises**

- Fibre : structure longue et très fine
- Un bord encastré et l'autre libre
- Élastique en flexion et torsion
- Inextensible
- Grands déplacements
- "Frisure" naturelle

 $\rightarrow$  Choix du modèle mécanique de tige de Kirchhoff

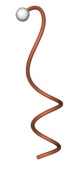

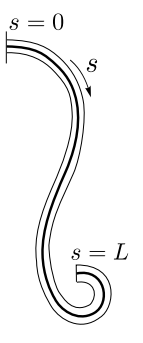

K ロ K イロ K モ K モ K モ K コ エ エ の Q Q C

• Ligne moyenne  $C(s)$ 

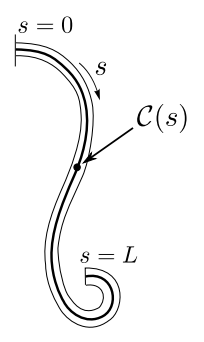

K ロ ▶ K 個 ▶ K 결 ▶ K 결 ▶ │ 결 │ K 9 Q Q

- Ligne moyenne  $C(s)$
- Repère matériel **R**(s)  $\mathcal{R}(s) = \{n_0(s), n_1(s), n_2(s)\}\$

avec  $\mathbf{n}_0(s) = \mathcal{C}'(s)$ 

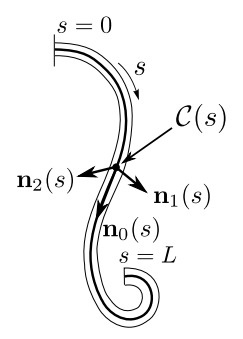

K ロ ▶ K 個 ▶ K 할 ▶ K 할 ▶ 이 할 → 9 Q Q →

- Ligne moyenne  $C(s)$
- Repère matériel **R**(s)  $\mathcal{R}(s) = \{n_0(s), n_1(s), n_2(s)\}\$

avec  $\mathbf{n}_0(s) = \mathcal{C}'(s)$ 

- Degrés de liberté :
	- torsion  $\kappa_0(s)$
	- courbures  $\kappa_1(s)$ ,  $\kappa_2(s)$

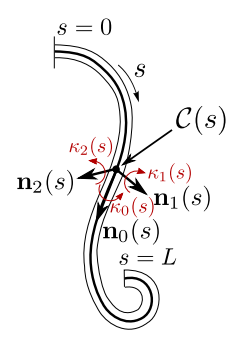

- Ligne moyenne  $C(s)$
- Repère matériel **R**(s)  $\mathcal{R}(s) = \{n_0(s), n_1(s), n_2(s)\}\$

avec  $\mathbf{n}_0(s) = \mathcal{C}'(s)$ 

- Degrés de liberté :
	- torsion  $\kappa_0(s)$
	- courbures  $\kappa_1(s)$ ,  $\kappa_2(s)$
- Vecteur de Darboux :

 $\Omega(s) = \kappa_0(s) \, \mathbf{n}_0(s) + \kappa_1(s) \, \mathbf{n}_1(s) + \kappa_2(s) \, \mathbf{n}_2(s)$ 

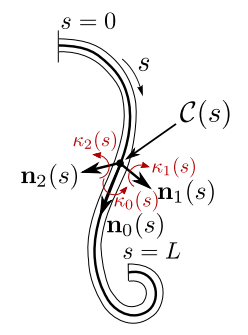

**KORK EXTERNE PROVIDE** 

- Ligne moyenne  $C(s)$
- Repère matériel **R**(s)  $\mathcal{R}(s) = \{n_0(s), n_1(s), n_2(s)\}\$

avec  $\mathbf{n}_0(s) = \mathcal{C}'(s)$ 

- Degrés de liberté :
	- torsion  $\kappa_0(s)$
	- courbures  $\kappa_1(s)$ ,  $\kappa_2(s)$
- Vecteur de Darboux :

 $\Omega(s) = \kappa_0(s) \, \mathbf{n}_0(s) + \kappa_1(s) \, \mathbf{n}_1(s) + \kappa_2(s) \, \mathbf{n}_2(s)$ 

• Évolution du repère matériel

$$
\forall i = 0, 1, 2 \quad \frac{\mathrm{d}\mathbf{n}_i}{\mathrm{d}s}(s) = \Omega(s) \wedge \mathbf{n}_i(s)
$$

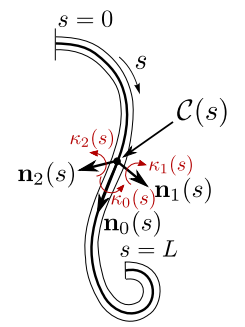

- Ligne moyenne  $C(s)$
- Repère matériel **R**(s)  $\mathcal{R}(s) = \{n_0(s), n_1(s), n_2(s)\}\$

avec  $\mathbf{n}_0(s) = \mathcal{C}'(s)$ 

- Degrés de liberté :
	- torsion  $\kappa_0(s)$
	- courbures  $\kappa_1(s)$ ,  $\kappa_2(s)$
- Vecteur de Darboux :

 $\Omega(s) = \kappa_0(s) \, \mathbf{n}_0(s) + \kappa_1(s) \, \mathbf{n}_1(s) + \kappa_2(s) \, \mathbf{n}_2(s)$ 

• Évolution du repère matériel

$$
\forall i = 0, 1, 2 \quad \frac{\mathrm{d}\mathbf{n}_i}{\mathrm{d}s}(s) = \Omega(s) \wedge \mathbf{n}_i(s)
$$

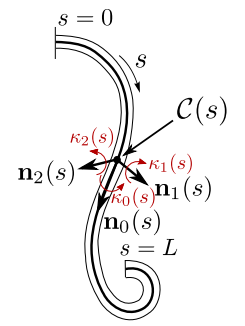

- Ligne moyenne  $C(s)$
- Repère matériel **R**(s)  $\mathcal{R}(s) = \{n_0(s), n_1(s), n_2(s)\}\$

avec  $\big| \, \mathsf{n}_0(s) = \mathcal{C}'(s) \,$ 

- Degrés de liberté :
	- torsion  $\kappa_0(s)$
	- courbures  $\kappa_1(s)$ ,  $\kappa_2(s)$
- Vecteur de Darboux :

 $\Omega(s) = \kappa_0(s) \, \mathbf{n}_0(s) + \kappa_1(s) \, \mathbf{n}_1(s) + \kappa_2(s) \, \mathbf{n}_2(s)$ 

• Évolution du repère matériel

$$
\forall i = 0, 1, 2 \quad \frac{\mathrm{d}\mathbf{n}_i}{\mathrm{d}s}(s) = \Omega(s) \wedge \mathbf{n}_i(s)
$$

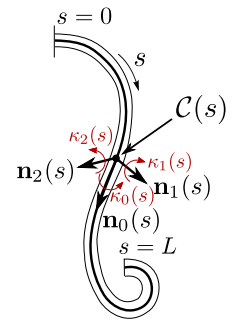

## **Géométrie : problème de Darboux**

イロメ イ団メ イ君メ イ君メー

重

 $2990$ 

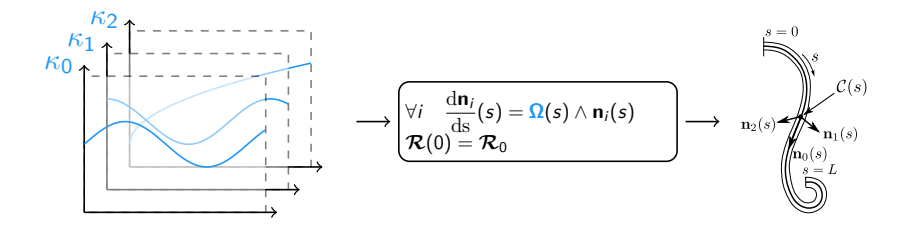

## **Géométrie : problème de Darboux**

 $\mathcal{A} \equiv \mathcal{A} + \mathcal{A} \stackrel{\mathcal{B}}{\Longrightarrow} \mathcal{A} \stackrel{\mathcal{B}}{\Longrightarrow} \mathcal{A} \stackrel{\mathcal{B}}{\Longrightarrow} \mathcal{A}$ 

 $2990$ 

Þ

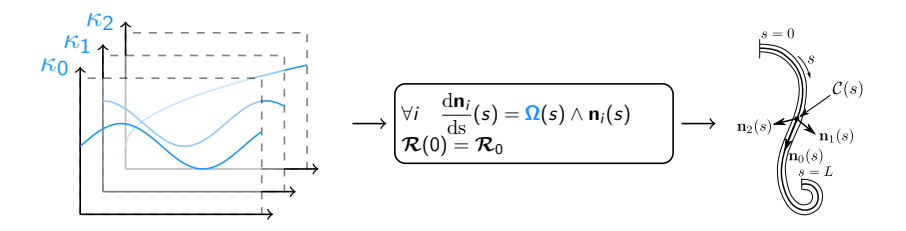

#### **Solution exacte**

- Existence d'une unique solution
- Mais pas d'expression explicite dans le cas général
	- $\rightarrow$  Intégration numérique coûteuse

# **Équations dynamiques de Kirchhoff**

K ロ ▶ K 個 ▶ K 할 ▶ K 할 ▶ 이 할 → 9 Q Q →

#### **Bilan des forces et des moments**

$$
\rho S \frac{\partial^2 \mathbf{r}}{\partial t^2}(s,t) = \frac{\partial \mathbf{T}}{\partial s}(s,t) + \mathbf{F}(s,t)
$$

$$
\frac{\partial \mathbf{M}}{\partial s}(s,t) + \mathbf{n}_0(s,t) \wedge \mathbf{T}(s,t) = \mathbf{0}
$$

avec *ρ*S la masse linéique, **T** la force interne, **M** le moment interne, et **F** la densité linéique de force externe.

# **Équations dynamiques de Kirchhoff**

#### **Bilan des forces et des moments**

$$
\rho S \frac{\partial^2 \mathbf{r}}{\partial t^2}(s,t) = \frac{\partial \mathbf{T}}{\partial s}(s,t) + \mathbf{F}(s,t)
$$

$$
\frac{\partial \mathbf{M}}{\partial s}(s,t) + \mathbf{n}_0(s,t) \wedge \mathbf{T}(s,t) = \mathbf{0}
$$

avec *ρ*S la masse linéique, **T** la force interne, **M** le moment interne, et **F** la densité linéique de force externe.

#### **Loi de comportement élastique**

$$
\mathbf{M}(s) = EI\left(\kappa(s) - \kappa^0(s)\right)
$$

avec  $K$  la raideur et  $\kappa^0$  les courbures/torsion naturelles.

# **Équations dynamiques de Kirchhoff**

#### **Bilan des forces et des moments**

$$
\rho S \frac{\partial^2 \mathbf{r}}{\partial t^2}(s,t) = \frac{\partial \mathbf{T}}{\partial s}(s,t) + \mathbf{F}(s,t)
$$

$$
\frac{\partial \mathbf{M}}{\partial s}(s,t) + \mathbf{n}_0(s,t) \wedge \mathbf{T}(s,t) = \mathbf{0}
$$

avec *ρ*S la masse linéique, **T** la force interne, **M** le moment interne, et **F** la densité linéique de force externe.

#### **Loi de comportement élastique**

$$
\mathbf{M}(s) = EI\left(\kappa(s) - \kappa^0(s)\right)
$$

avec  $K$  la raideur et  $\kappa^0$  les courbures/torsion naturelles.

#### **Conditions aux limites**

$$
\mathcal{C}(0) = \mathcal{C}_0, \ \mathcal{R}(0) = \mathcal{R}_0 \quad \text{ et } \quad \mathsf{T}(L) = \mathsf{M}(L) = 0
$$

## **Discrétisation en espace et en temps**

K ロ ▶ K 個 ▶ K 할 ▶ K 할 ▶ 이 할 → 900 Q

#### **Difficultés**

- EDP non-linéaire avec conditions aux limites
- Problèmes de stabilité en différences finies

Les fortes courbures imposent une discrétisation spatiale très fine

## **Discrétisation en espace et en temps**

**KORKARYKERKER POLO** 

#### **Difficultés**

- EDP non-linéaire avec conditions aux limites
- Problèmes de stabilité en différences finies Les fortes courbures imposent une discrétisation spatiale très fine

#### **Mieux : discrétisation spatiale préalable**

- Choix d'un nombre fini de coordonnées en espace Exemple : méthode des éléments finis
- Système d'EDO en temps, résolu par différences finies

## **Discrétisation en espace et en temps**

**KORKARYKERKER POLO** 

#### **Difficultés**

- EDP non-linéaire avec conditions aux limites
- Problèmes de stabilité en différences finies Les fortes courbures imposent une discrétisation spatiale très fine

#### **Mieux : discrétisation spatiale préalable**

- Choix d'un nombre fini de coordonnées en espace Exemple : méthode des éléments finis
- Système d'EDO en temps, résolu par différences finies
- $\rightarrow$  Quel choix de coordonnées spatiales?

**Kロトメ部トメミトメミト ミニのQC** 

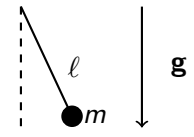

K ロ K イロ K モ K モ K モ K コ エ エ の Q Q C

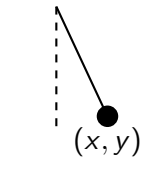

#### **Modèle nodal**

$$
\text{coordinates } \mathbf{X} = \left[ \begin{array}{c} x \\ y \end{array} \right] \qquad \left\{ \begin{array}{c} m\ddot{\mathbf{X}} = m\,\mathbf{g} \\ \|\mathbf{X}\| = \ell \end{array} \right.
$$

K ロ ▶ K 個 ▶ K 할 ▶ K 할 ▶ 이 할 → 9 Q Q →

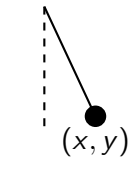

#### **Modèle nodal**

$$
\text{coordinates } \mathbf{X} = \left[ \begin{array}{c} x \\ y \end{array} \right] \hspace{1cm} \left\{ \begin{array}{c} m\ddot{\mathbf{X}} = m\,\mathbf{g} \\ \|\mathbf{X}\| = \ell \end{array} \right.
$$

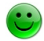

 $\bigcirc$  Équations simples à formuler

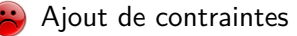

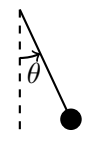

#### **Modèle réduit**

coordonnée  $\theta$  and  $m\ell\ddot{\theta}$  =  $-mg \sin \theta$ 

K ロ K イロ K モ K モ K モ K コ エ エ の Q Q C

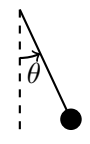

#### **Modèle réduit**

coordonnée  $\theta$  and  $m\ell\ddot{\theta}$  =  $-mg \sin \theta$ 

K ロ ▶ K 個 ▶ K 할 ▶ K 할 ▶ 이 할 → 9 Q Q →

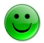

Inextensibilité intrinsèque
#### **Nombre fini de coordonnées**

$$
\mathbb{M}(q) \quad \ddots \ddot{q} \quad + \quad \mathsf{K}(q) \quad + \quad \mathsf{A}(q, \dot{q}) \quad = \quad \mathsf{F}(q, \dot{q}, t)
$$
\n
$$
\text{sous} \quad C(q) = 0
$$

**KORKARYKERKER POLO** 

#### **Nombre fini de coordonnées**

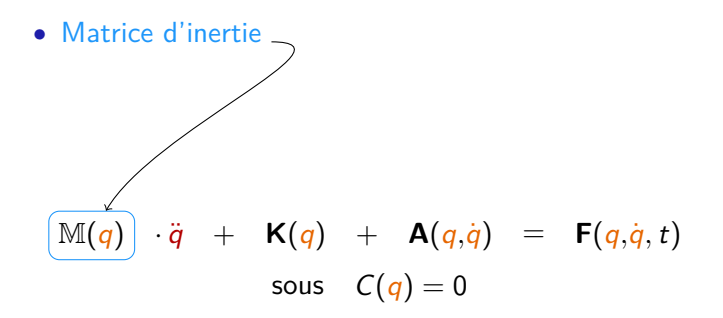

#### **Nombre fini de coordonnées**

 $q \in \mathbb{R}^m$  : coordonnées généralisées

• Matrice d'inertie

• Forces élastiques internes  
\n
$$
\mathbb{M}(q) \quad \ddots \ddot{q} \quad + \quad \mathbb{K}(q) \quad + \quad \mathbb{A}(q, \dot{q}) \quad = \quad \mathbb{F}(q, \dot{q}, t)
$$
\nsous 
$$
C(q) = 0
$$

K ロ ▶ K 個 ▶ K 할 ▶ K 할 ▶ 이 할 → 9 Q Q →

#### **Nombre fini de coordonnées**

- Matrice d'inertie
- Forces élastiques internes
- Termes d'inertie non-linéaires

$$
\mathbb{M}(q) \quad \cdot \ddot{q} \quad + \quad \mathsf{K}(q) \quad + \quad \overbrace{\mathsf{A}(q, \dot{q})}^{\downarrow} = \quad \mathsf{F}(q, \dot{q}, t)
$$
\n
$$
\text{sous} \quad \mathsf{C}(q) = 0
$$

K ロ ▶ K 個 ▶ K 할 ▶ K 할 ▶ 이 할 → 9 Q Q →

#### **Nombre fini de coordonnées**

- Matrice d'inertie
- Forces élastiques internes
- Termes d'inertie non-linéaires

• Forces extérieures  
\n
$$
M(q) \cdot \ddot{q} + K(q) + A(q, \dot{q}) = F(q, \dot{q}, t)
$$
\n
$$
Sous C(q) = 0
$$

**KORK ERKER ADAM ADA** 

#### **Nombre fini de coordonnées**

- Matrice d'inertie
- Forces élastiques internes
- Termes d'inertie non-linéaires
- Forces extérieures

$$
M(q) \cdot \ddot{q} + K(q) + A(q, \dot{q}) = F(q, \dot{q}, t)
$$
  
sous 
$$
C(q) = 0
$$
  
• Contraintes

# **Nombre fini de coordonnées**

 $q \in \mathbb{R}^m$  : coordonnées généralisées

- Matrice d'inertie
- Forces élastiques internes
- Termes d'inertie non-linéaires
- Forces extérieures

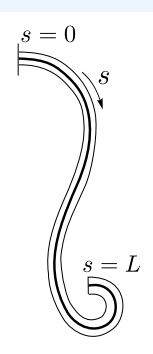

**KORKARYKERKER POLO** 

$$
\mathbb{M}(q) \quad \cdot \ddot{q} \quad + \quad \mathsf{K}(q) \quad + \quad \mathsf{A}(q, \dot{q}) \quad = \quad \mathsf{F}(q, \dot{q}, t)
$$
\n
$$
\text{sous} \quad C(q) = 0
$$

• Contraintes

#### **Nombre fini de coordonnées**  $q \in \mathbb{R}^m$  : coordonnées généralisées

- Matrice d'inertie
- Forces élastiques internes
- Termes d'inertie non-linéaires
- Forces extérieures

$$
\begin{array}{rcl}\n\mathbb{M} & \cdot \ddot{q} & + & \mathsf{K}(q) & = & \mathsf{F}(q, \dot{q}, t) \\
\text{sous} & C(q) = 0\n\end{array}
$$

• Contraintes

Modèle nodal : M creuse  $\bullet$ , contraintes  $\bullet$ , **K** non-linéaire  $\bullet$ 

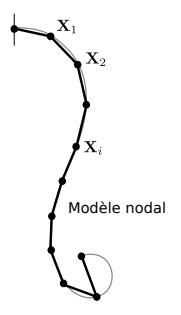

**KORK EXTERNE PROVIDE** 

#### **Nombre fini de coordonnées**  $q \in \mathbb{R}^m$  : coordonnées généralisées

- Matrice d'inertie
- Forces élastiques internes
- Termes d'inertie non-linéaires
- Forces extérieures

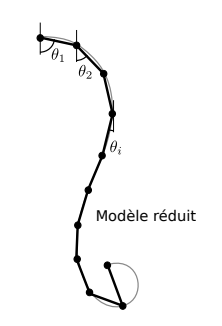

**KORK EXTERNE PROVIDE** 

 $\mathbb{M}(q)$  ·  $\ddot{q}$  +  $\mathbb{K} \cdot (q-q^0)$  +  $\mathbf{A}(q,\dot{q})$  =  $\mathsf{F}(q,\dot{q},t)$ 

#### Modèle réduit : M dense , aucune contrainte . K linéaire .

#### **Nombre fini de coordonnées**  $q \in \mathbb{R}^m$  : coordonnées généralisées

- Matrice d'inertie
- Forces élastiques internes
- Termes d'inertie non-linéaires
- Forces extérieures

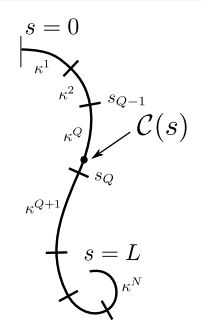

**KORK EXTERNE PROVIDE** 

 $\mathbb{M}(q)$  ·  $\ddot{q}$  +  $\mathbb{K} \cdot (q-q^0)$  +  $\mathbf{A}(q,\dot{q})$  =  $\mathsf{F}(q,\dot{q},t)$ 

#### $\rightarrow$  Choix de coordonnées réduites de haut degré : courbures

イロト イ団 トイ 君 トイ 君 トー

重

 $2990$ 

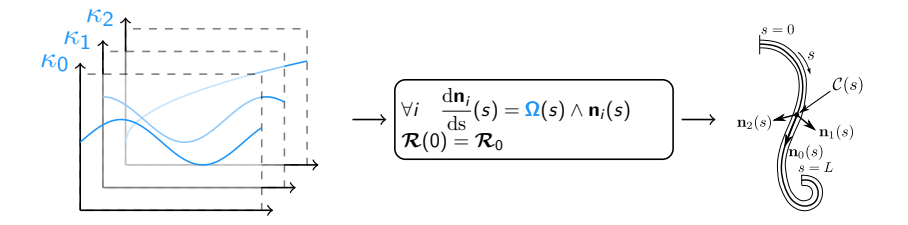

 $\mathbf{E} = \mathbf{A} \oplus \mathbf{B} + \mathbf{A} \oplus \mathbf{B} + \mathbf{A} \oplus \mathbf{B} + \mathbf{A} \oplus \mathbf{A}$ 

 $299$ 

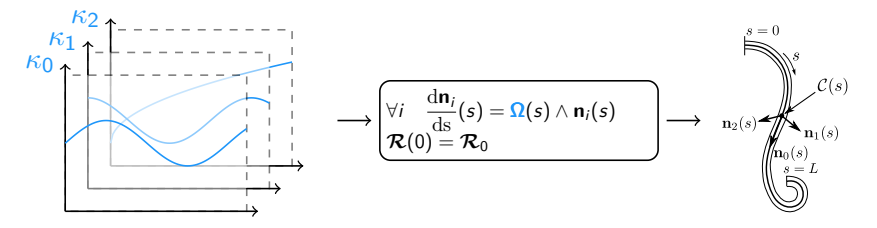

Si  $\kappa_0(s)$ ,  $\kappa_1(s)$ ,  $\kappa_2(s)$  sont constantes par morceau [Bertails et al. 2006]

K ロ ▶ K 個 ▶ K 할 ▶ K 할 ▶ 이 할 → 이익 @

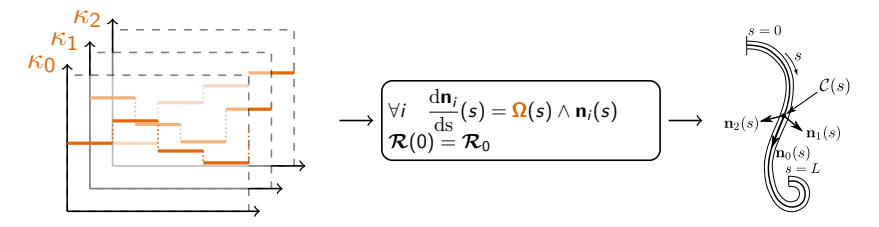

Si  $\kappa_0(s)$ ,  $\kappa_1(s)$ ,  $\kappa_2(s)$  sont constantes par morceau [Bertails et al. 2006]

 $\left\{ \begin{array}{ccc} 1 & 0 & 0 \\ 0 & 1 & 0 \end{array} \right.$ 

Ğ,

 $2990$ 

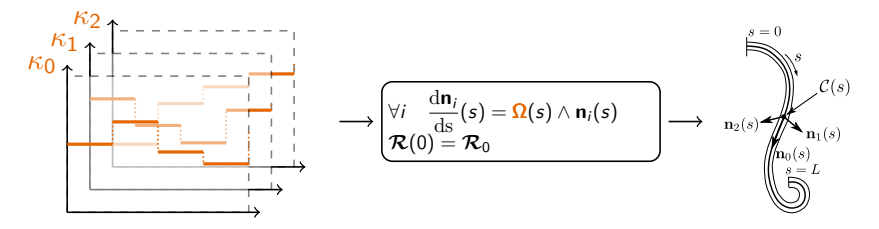

Si  $\kappa_0(s)$ ,  $\kappa_1(s)$ ,  $\kappa_2(s)$  sont constantes par morceau [Bertails et al. 2006] • Sur chaque morceau, solution explicite pour  $\mathcal{R}(s)$  et  $\mathcal{C}(s)$ 

 $\left\{ \begin{array}{ccc} 1 & 0 & 0 \\ 0 & 1 & 0 \end{array} \right.$ 

Ğ,

 $2990$ 

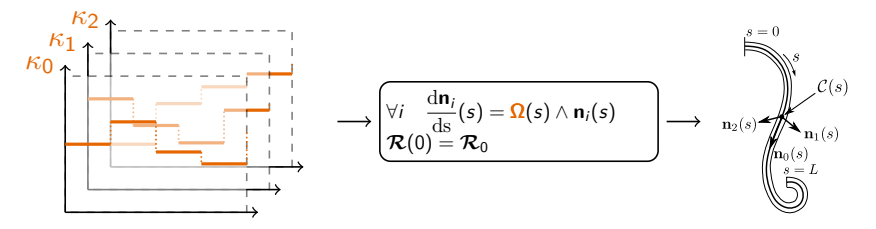

Si  $\kappa_0(s)$ ,  $\kappa_1(s)$ ,  $\kappa_2(s)$  sont constantes par morceau [Bertails et al. 2006]

- Sur chaque morceau, solution explicite pour  $\mathcal{R}(s)$  et  $\mathcal{C}(s)$ 
	- $\rightarrow$  Équations d'une hélice circulaire

$$
\mathbf{W}\mathbf{W}
$$

 $\mathbf{E} = \mathbf{A} \oplus \mathbf{B} + \mathbf{A} \oplus \mathbf{B} + \mathbf{A} \oplus \mathbf{B} + \mathbf{A} \oplus \mathbf{A}$ 

 $2990$ 

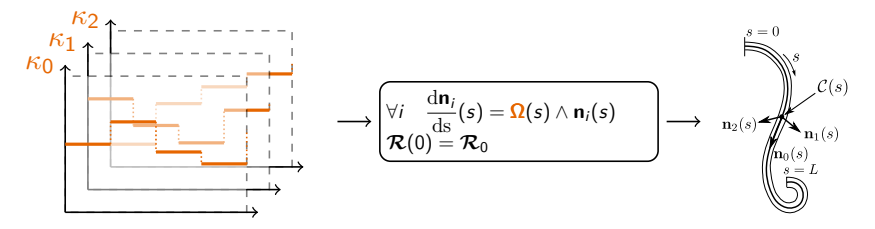

Si  $\kappa_0(s)$ ,  $\kappa_1(s)$ ,  $\kappa_2(s)$  sont constantes par morceau [Bertails et al. 2006]

- Sur chaque morceau, solution explicite pour  $\mathcal{R}(s)$  et  $\mathcal{C}(s)$ 
	- $\rightarrow$  Équations d'une hélice circulaire

$$
\mathbf{W}\mathbf{W}
$$

Raccordement continu entre morceaux

 $2990$ 

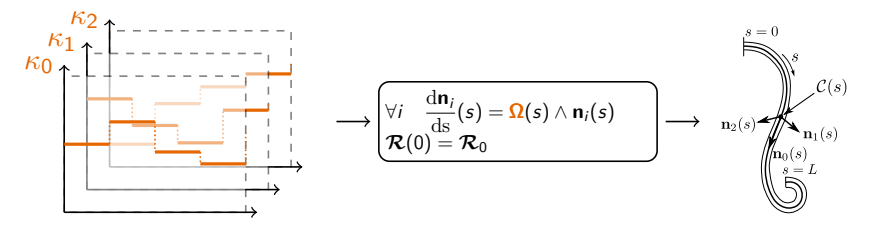

Si  $\kappa_0(s)$ ,  $\kappa_1(s)$ ,  $\kappa_2(s)$  sont constantes par morceau [Bertails et al. 2006]

- Sur chaque morceau, solution explicite pour  $\mathcal{R}(s)$  et  $\mathcal{C}(s)$ 
	- $\rightarrow$  Équations d'une hélice circulaire

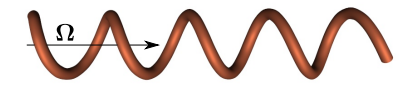

- Raccordement continu entre morceaux
	- $\rightarrow$  Toute la cinématique de tige calculable explicitement
	- $\rightarrow$  Ligne moyenne  $\mathcal{C}(s)$  de continuité  $\mathcal{C}^1$

 $q = [\kappa_0^1, \kappa_1^1, \kappa_2^2, \ldots, \kappa_0^N, \kappa_1^N, \kappa_2^N]^{\mathrm{T}} \in \mathbb{R}^{3N}$ 

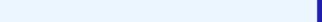

 $q = [\kappa_0^1, \kappa_1^1, \kappa_2^2, \ldots, \kappa_0^N, \kappa_1^N, \kappa_2^N]^{\mathrm{T}} \in \mathbb{R}^{3N}$ 

**Calcul des coefficients de l'EDO en temps**

 $\mathbb{M}(q)$  ·  $\ddot{q}$  +  $\mathbb{K} \cdot (q-q^0)$  +  $\mathbf{A}(q,\dot{q})$  =  $\mathsf{F}(q,\dot{q},t)$ 

$$
q = [\kappa_0^1, \kappa_1^1, \kappa_2^2, \dots, \kappa_0^N, \kappa_1^N, \kappa_2^N]^{\mathrm{T}} \in \mathbb{R}^{3N}
$$

**Calcul des coefficients de l'EDO en temps**

$$
\left[\mathbb{M}(q)\right] \cdot \ddot{q} + \mathbb{K} \cdot (q - q^0) + \mathbf{A}(q, \dot{q}) = \mathbf{F}(q, \dot{q}, t)
$$

• Formule explicite en  $q, \dot{q}$  pour chaque coefficient

**KORKAR KERKER ORA** 

 $q = [\kappa_0^1, \kappa_1^1, \kappa_2^2, \ldots, \kappa_0^N, \kappa_1^N, \kappa_2^N]^{\mathrm{T}} \in \mathbb{R}^{3N}$ 

**Calcul des coefficients de l'EDO en temps**

 $\mathbb{M}(q)$  ·  $\ddot{q}$  +  $\mathbb{K} \cdot (q-q^0)$  +  $\mathbf{A}(q,\dot{q})$  =  $\mathsf{F}(q,\dot{q},t)$ 

• Formule explicite en  $q, \dot{q}$  pour chaque coefficient

• Exemple : 
$$
\mathbb{M}_{i,j} = \rho S \int_0^L \left( \frac{\partial C}{\partial q_i}(s) \right)^T \cdot \frac{\partial C}{\partial q_j}(s) ds
$$

**KORKAR KERKER ORA** 

 $q = [\kappa_0^1, \kappa_1^1, \kappa_2^2, \ldots, \kappa_0^N, \kappa_1^N, \kappa_2^N]^{\mathrm{T}} \in \mathbb{R}^{3N}$ 

**Calcul des coefficients de l'EDO en temps**

 $\mathbb{M}(q)$  ·  $\ddot{q}$  +  $\mathbb{K} \cdot (q-q^0)$  +  $\mathbf{A}(q,\dot{q})$  =  $\mathsf{F}(q,\dot{q},t)$ 

• Formule explicite en  $q, \dot{q}$  pour chaque coefficient

• Exemple : 
$$
\mathbb{M}_{i,j} = \rho S \int_0^L \left( \frac{\partial C}{\partial q_i}(s) \right)^T \cdot \frac{\partial C}{\partial q_j}(s) ds
$$

#### **Résolution temporelle**

• Schéma d'Euler semi-implicite **M v** + **f** = 0 avec **v** =  $\dot{q}_{t+1}$ 

 $q = [\kappa_0^1, \kappa_1^1, \kappa_2^2, \ldots, \kappa_0^N, \kappa_1^N, \kappa_2^N]^{\mathrm{T}} \in \mathbb{R}^{3N}$ 

**Calcul des coefficients de l'EDO en temps**

$$
\mathbb{M}(q) \quad \ddots \ddot{q} \quad + \quad \left[ \mathbb{K} \cdot (q - q^0) \right] \quad + \quad \mathsf{A}(q, \dot{q}) \quad = \quad \mathsf{F}(q, \dot{q}, t)
$$

• Formule explicite en  $q, \dot{q}$  pour chaque coefficient

• Exemple : 
$$
\mathbb{M}_{i,j} = \rho S \int_0^L \left( \frac{\partial C}{\partial q_i}(s) \right)^T \cdot \frac{\partial C}{\partial q_j}(s) ds
$$

#### **Résolution temporelle**

- Schéma d'Euler semi-implicite **M v** + **f** = 0 avec **v** =  $\dot{q}_{t+1}$
- Forces élastiques implicites

**KORKAR KERKER ORA** 

 $q = [\kappa_0^1, \kappa_1^1, \kappa_2^2, \ldots, \kappa_0^N, \kappa_1^N, \kappa_2^N]^{\mathrm{T}} \in \mathbb{R}^{3N}$ 

**Calcul des coefficients de l'EDO en temps**

$$
\mathbb{M}(q) \quad \ddots \ddot{q} \quad + \quad \left[ \mathbb{K} \cdot (q - q^0) \right] \quad + \quad \mathsf{A}(q, \dot{q}) \quad = \quad \mathsf{F}(q, \dot{q}, t)
$$

• Formule explicite en  $q, \dot{q}$  pour chaque coefficient

• Exemple : 
$$
\mathbb{M}_{i,j} = \rho S \int_0^L \left( \frac{\partial C}{\partial q_i}(s) \right)^T \cdot \frac{\partial C}{\partial q_j}(s) ds
$$

#### **Résolution temporelle**

- Schéma d'Euler semi-implicite **M v** + **f** = 0 avec **v** =  $\dot{q}_{t+1}$
- Forces élastiques implicites
	- $\rightarrow$  Simulations stables

## **Super-Hélice : exemple de simulation**

K ロ K イロ K モ K モ K モ K コ エ エ の Q Q C

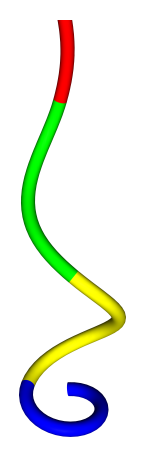

## **Modèle de Super-Hélice : Conclusion**

K ロ ▶ K 個 ▶ K 할 ▶ K 할 ▶ 이 할 → 9 Q Q →

#### **Avantages**

- Inextensibilité parfaite
- Gamme importante de formes naturelles Lisse, ondulée, bouclée
- Éléments d'ordre élevé  $\rightarrow$  représentation riche
- Paramétrisation minimale et intuitive

## **Modèle de Super-Hélice : Conclusion**

**KORK EXTERNE PROVIDE** 

#### **Inconvénients**

- Coûteux si on raffine la précision en espace (N *>* 15)
- $\bullet\,$  Ligne moyenne seulement de continuité  $\, \mathsf{C}^1$ 
	- $\rightarrow$  Pas assez lisse visuellement

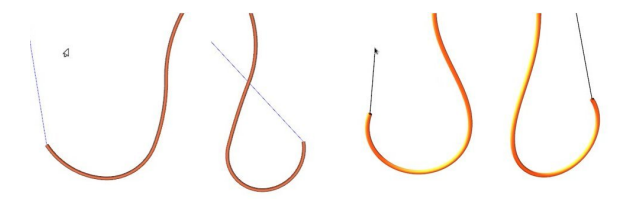

## **Modèle de Super-Hélice : Conclusion**

**KORK EXTERNE PROVIDE** 

#### **Inconvénients**

- Coûteux si on raffine la précision en espace (N *>* 15)
- $\bullet\,$  Ligne moyenne seulement de continuité  $\, \mathsf{C}^1$ 
	- $\rightarrow$  Pas assez lisse visuellement

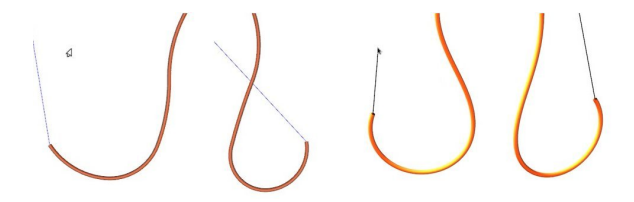

• Peut-on imaginer un modèle d'ordre encore plus élevé ?

K ロ K K 個 K K 결 K K 결 K ( 결 )

 $2990$ 

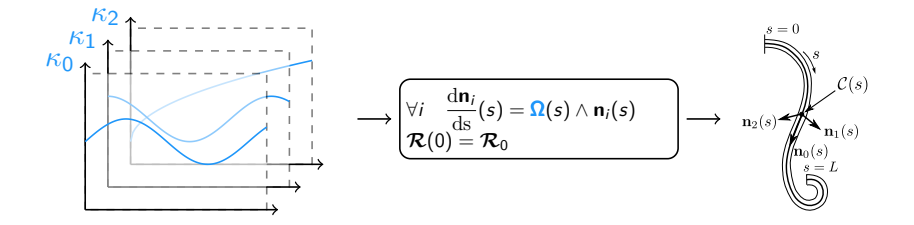

K ロ ▶ K 個 ▶ K 할 ▶ K 할 ▶ 이 할 → 이익 @

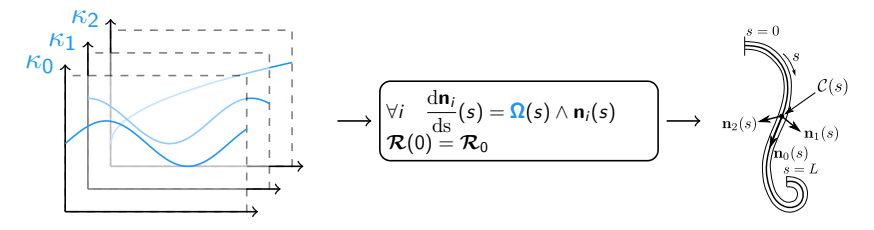

Si  $\kappa_0(s)$ ,  $\kappa_1(s)$ ,  $\kappa_2(s)$  sont linéaires par morceau

K ロ ▶ K 個 ▶ K 할 ▶ K 할 ▶ ( 할 ) 19 Q Q

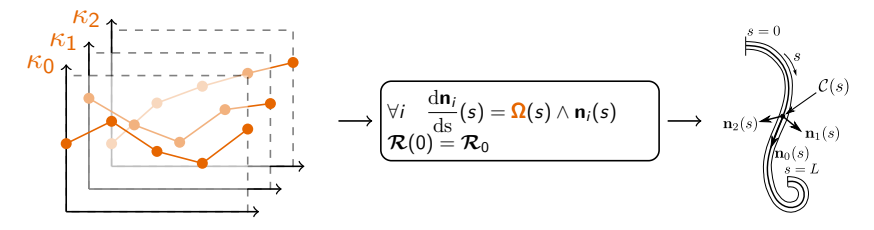

Si  $\kappa_0(s)$ ,  $\kappa_1(s)$ ,  $\kappa_2(s)$  sont linéaires par morceau

 $\mathbf{A} \equiv \mathbf{A} + \mathbf{A} + \mathbf{B} + \mathbf{A} + \mathbf{B} + \mathbf{A} + \mathbf{B} + \mathbf{A} + \mathbf{B} + \mathbf{A} + \mathbf{B} + \mathbf{A} + \mathbf{B} + \mathbf{A} + \mathbf{B} + \mathbf{A} + \mathbf{B} + \mathbf{A} + \mathbf{B} + \mathbf{A} + \mathbf{B} + \mathbf{A} + \mathbf{B} + \mathbf{A} + \mathbf{B} + \mathbf{A} + \mathbf{B} + \mathbf{A} + \mathbf{B} + \mathbf{A} + \math$ 

 $2990$ 

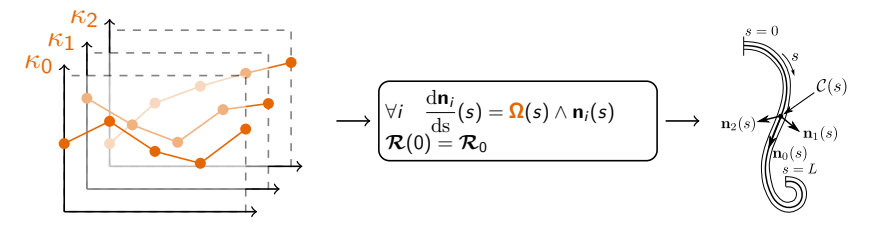

Si  $\kappa_0(s)$ ,  $\kappa_1(s)$ ,  $\kappa_2(s)$  sont linéaires par morceau

• Sur chaque morceau, solution en clothoïde 3D

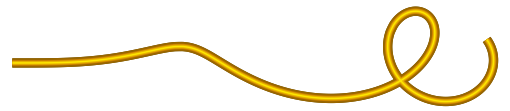

 $\mathbf{A} \equiv \mathbf{A} + \mathbf{A} + \mathbf{B} + \mathbf{A} + \mathbf{B} + \mathbf{A} + \mathbf{B} + \mathbf{A} + \mathbf{B} + \mathbf{A} + \mathbf{B} + \mathbf{A} + \mathbf{B} + \mathbf{A} + \mathbf{B} + \mathbf{A} + \mathbf{B} + \mathbf{A} + \mathbf{B} + \mathbf{A} + \mathbf{B} + \mathbf{A} + \mathbf{B} + \mathbf{A} + \mathbf{B} + \mathbf{A} + \mathbf{B} + \mathbf{A} + \mathbf{B} + \mathbf{A} + \math$ 

 $2990$ 

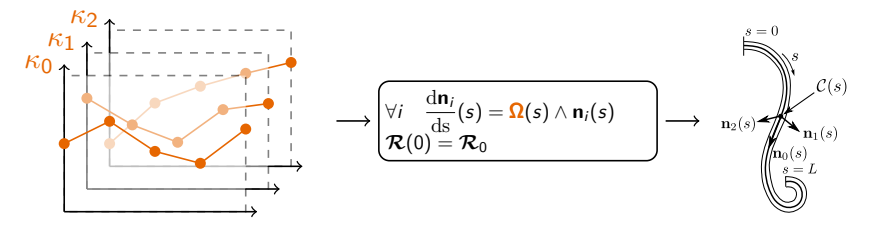

Si  $\kappa_0(s)$ ,  $\kappa_1(s)$ ,  $\kappa_2(s)$  sont linéaires par morceau

• Sur chaque morceau, solution en clothoïde 3D

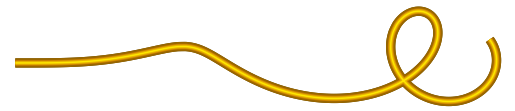

• Mais plus de solution explicite...

 $\mathbf{E} = \mathbf{A} \oplus \mathbf{A} + \mathbf{A} \oplus \mathbf{A} + \mathbf{A} \oplus \mathbf{A} + \mathbf{A} \oplus \mathbf{A}$ 

 $2990$ 

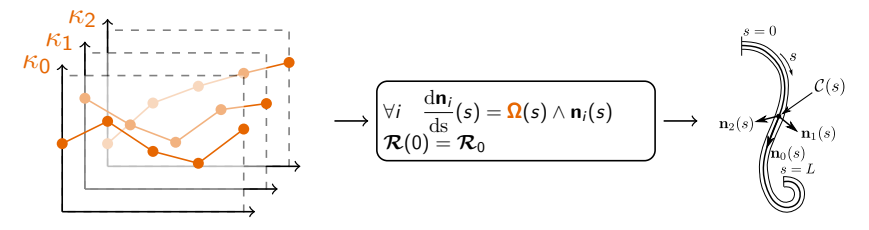

Si  $\kappa_0(s)$ ,  $\kappa_1(s)$ ,  $\kappa_2(s)$  sont linéaires par morceau

• Sur chaque morceau, solution en clothoïde 3D

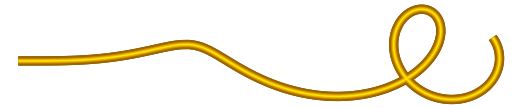

- Mais plus de solution explicite...
- Intégrer numériquement précisément et efficacement ?  $\rightarrow$  Calcul par séries entières [Casati et Bertails-Descoubes 2013]

## **Super-Clothoïde : exemple de simulation**

K ロ K イロ K モ K モ K モ K コ エ エ の Q Q C

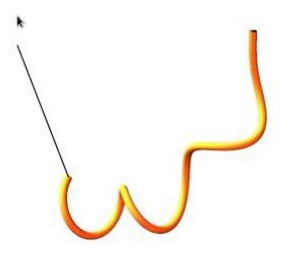

## **I. Modélisation directe**

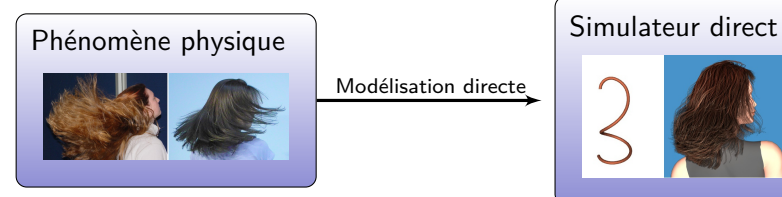

Modélisation directe

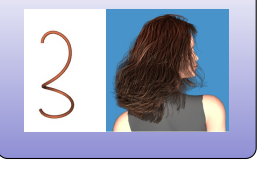

**1** Modèle réduit de fibre **2** Modèle de contact frottant

K ロ ▶ K 個 ▶ K 할 ▶ K 할 ▶ 이 할 → 9 Q Q →
### **Observation d'un mouvement de cheveux réels Capture de S. Paris and T. Judd (MIT)**

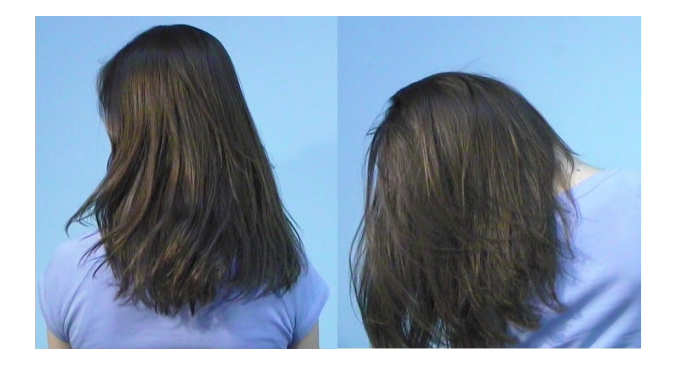

K ロ ▶ K 個 ▶ K 할 ▶ K 할 ▶ 이 할 → 900 Q

# **Méthode la plus simple : pénalité et régularisation**

### **Contact par pénalités**

- - Méthode par pénalité très rapide, mais ...
- **EXT** Méthode très peu robuste
	- Calcul explicite des forces de pénalité
	- Difficile de régler automatiquement la raideur

#### ٠

### **Frottement régularisé**

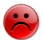

Effet de seuil adhérence/glissement non capturé

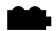

KID K 4 D X R X R X R X D X O X O

## **Vers un modèle plus robuste : contraintes**

### **Contact frottant par contraintes**

- Calcul implicite des "bonnes" forces de contact
	- $\rightarrow$  Aucun paramètre redondant à ajuster
	- Prise en compte du frottement solide
		-

**KORK ERKER ADAM ADA** 

- Temps de calcul plus long (système augmenté)
- Problèmes éventuels de convergence

## **Vers un modèle plus robuste : contraintes**

### **Contact frottant par contraintes**

- Calcul implicite des "bonnes" forces de contact
	- $\rightarrow$  Aucun paramètre redondant à ajuster
- Prise en compte du frottement solide
- Temps de calcul plus long (système augmenté)
- Problèmes éventuels de convergence

 $\rightarrow$  Objectif : trouver un solveur à la fois robuste et rapide pour traiter des dizaines voire centaines de milliers de contacts frottants

**KORKARYKERKER POLO** 

# **Modèle de contact frottant**

### **Modèle idéal retenu**

Contact avec frottement de Coulomb

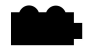

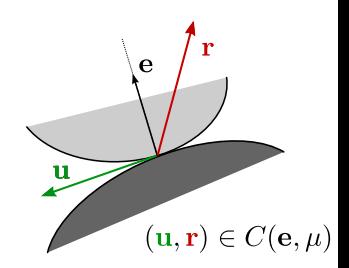

**KORKARYKERKER POLO** 

Avantages de ce modèle :

- a priori, suffisamment réaliste (effet de seuil)
- suffisamment "simple" pour être simulé

• Chaîne de cylindres englobants autour de chaque fibre

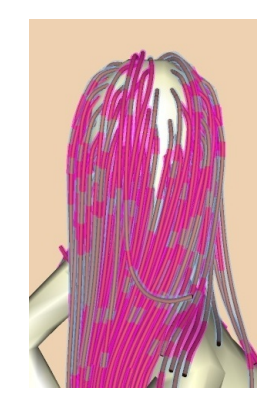

K ロ > K 個 > K 로 > K 로 > - 로 - K Q Q Q

- Chaîne de cylindres englobants autour de chaque fibre
- Détection : calcul de la distance minimale
	- entre 2 cylindres (fibre/fibre)
	- entre 1 cylindre et 1 maillage (fibre/corps)

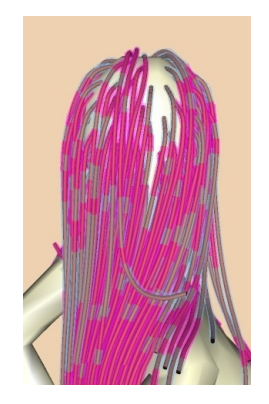

**KORK EXTERNE PROVIDE** 

- Chaîne de cylindres englobants autour de chaque fibre
- Détection : calcul de la distance minimale
	- entre 2 cylindres (fibre/fibre)
	- entre 1 cylindre et 1 maillage (fibre/corps)
- Sortie :
	- Positions du point de contact pour les 2 objets en contact
	- Normale **e** au point de contact

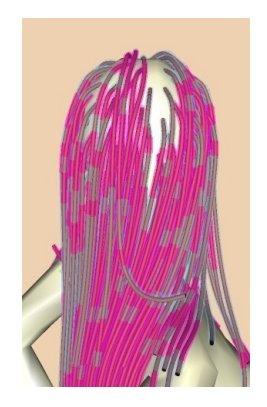

**KORK EXTERNE PROVIDE** 

- Chaîne de cylindres englobants autour de chaque fibre
- Détection : calcul de la distance minimale
	- entre 2 cylindres (fibre/fibre)
	- entre 1 cylindre et 1 maillage (fibre/corps)
- Sortie :
	- Positions du point de contact pour les 2 objets en contact
	- Normale **e** au point de contact
- Méthodes d'accélération
	- Partitionnement des contraintes
	- Table de hachage en espace

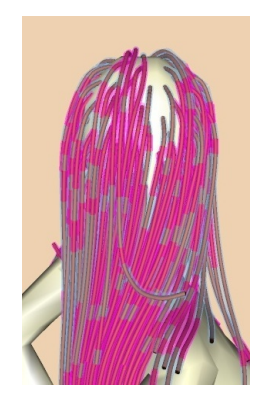

**KORK EXTERNE PROVIDE** 

- Chaîne de cylindres englobants autour de chaque fibre
- Détection : calcul de la distance minimale
	- entre 2 cylindres (fibre/fibre)
	- entre 1 cylindre et 1 maillage (fibre/corps)
- Sortie :
	- Positions du point de contact pour les 2 objets en contact
	- Normale **e** au point de contact
- Méthodes d'accélération
	- Partitionnement des contraintes
	- Table de hachage en espace
- <sup>e</sup> Peut nécessiter de petits pas de temps
- $\bullet$  Simple et rapide ( $\sim$  1 % du temps total de calcul)

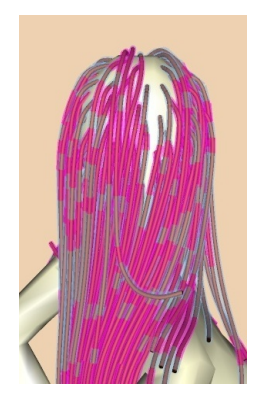

**KORKA SERKER YOUR** 

# **Formulation de la dynamique avec contact frottant**

• Système global (sans interactions) :

**M**  $v + f = 0$ 

 $\rightarrow$  inconnue :  $\bf{v}$ 

## **Formulation de la dynamique avec contact frottant**

• Système global (sans interactions) :

**M**  $v + f = 0$ 

 $\rightarrow$  inconnue :  $\bf{v}$ 

• Système global (avec contact frottant) :

$$
\begin{cases}\n\mathbf{M} \mathbf{v} + \mathbf{f} = \mathbf{H}^{\top} \mathbf{r} \\
\mathbf{u} = \mathbf{H} \mathbf{v} + \mathbf{w} \\
(u, r) \qquad \text{veffie la loi de Coulomb}\n\end{cases}
$$
\n(1)

K ロ ▶ K 個 ▶ K 할 ▶ K 할 ▶ 이 할 → 9 Q Q →

→ Inconnues : **v***,* u et r

# **Élimination de v**

K ロ K K d K K B K K B K X B K Y Q Q Q

• Soit 
$$
\mathbf{v} = \mathbf{M}^{-1} (\mathbf{H}^{\top} \mathbf{r} - \mathbf{f})
$$

# **Élimination de v**

KO K K Ø K K E K K E K V K K K K K K K K K

- Soit  $\mathsf{v} = \mathsf{M}^{-1}(\mathsf{H}^\top r \mathsf{f})$
- Formulation compacte en  $(u, r)$ :

$$
\begin{cases} u = Wr + q \\ (u, r) \end{cases}
$$
vérifie la loi de Coulomb (2)

où **W** = **H M**−<sup>1</sup> **H** <sup>&</sup>gt; ∈ M3n(R) est l'opérateur de Delassus

Soit  $\mu \geq 0$  le coefficient de frottement. On définit le cône du second-ordre K*µ*,

$$
\mathcal{K}_{\mu} = \{ ||r_{\tau}|| \leq \mu r_{\rm N} \} \subset \mathbb{R}^3
$$

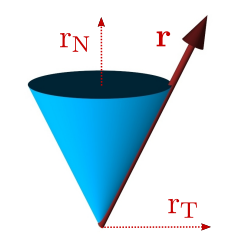

K ロ ▶ K 個 ▶ K 할 ▶ K 할 ▶ 이 할 → 9 Q Q →

Soit  $\mu \geq 0$  le coefficient de frottement. On définit le cône du second-ordre K*µ*,

$$
\mathcal{K}_{\mu} = \{ ||r_{\mathsf{T}}|| \leq \mu r_{\mathsf{N}} \} \subset \mathbb{R}^3
$$

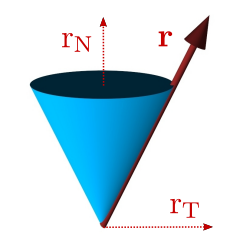

K ロ ▶ K 個 ▶ K 할 ▶ K 할 ▶ 이 할 → 9 Q Q →

### **Contact frottant avec la loi de Coulomb**

$$
(\textbf{\textit{u}},\textbf{\textit{r}}) \in \mathcal{C}(\mathbf{e},\mu) \iff
$$

Soit  $\mu \geq 0$  le coefficient de frottement. On définit le cône du second-ordre K*µ*,

$$
\mathcal{K}_{\mu} = \{ ||r_{\mathsf{T}}|| \leq \mu r_{\mathsf{N}} \} \subset \mathbb{R}^3
$$

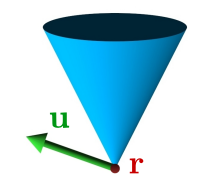

K ロ ▶ K 個 ▶ K 할 ▶ K 할 ▶ 이 할 → 이익 @

#### **Contact frottant avec la loi de Coulomb**

 $(\textit{\textbf{u}},\textit{\textbf{r}}) \in \mathsf{C}(\mathbf{e},\mu) \iff$  $\sqrt{ }$  $\int$  $\overline{\mathcal{L}}$ soit décollage  $r = 0$  et  $u_N > 0$ 

Soit  $\mu \geq 0$  le coefficient de frottement. On définit le cône du second-ordre K*µ*,

$$
\mathcal{K}_{\mu} = \{ ||r_{\tau}|| \leq \mu r_{\rm N} \} \subset \mathbb{R}^3
$$

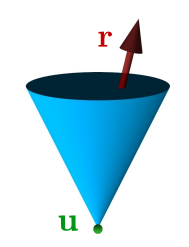

KORK (BRK ERK ERK)

### **Contact frottant avec la loi de Coulomb**

 $\overline{\mathcal{L}}$ 

$$
(\mathbf{u},\mathbf{r})\in C(\mathbf{e},\mu) \iff
$$

 $\sqrt{ }$  $\int$ soit décollage  $r = 0$  et  $\mu_{\scriptscriptstyle\rm N} > 0$ soit adhérence  $\quad r\in \text{int}(\mathcal{K}_\mu)$  et  $\mu=0$ 

Soit  $\mu \geq 0$  le coefficient de frottement. On définit le cône du second-ordre K*µ*,

$$
\mathcal{K}_{\mu} = \{ ||r_{\mathsf{T}}|| \leq \mu r_{\mathsf{N}} \} \subset \mathbb{R}^3
$$

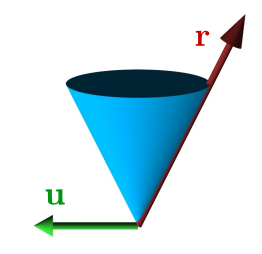

### **Contact frottant avec la loi de Coulomb**

$$
(\mathbf{u},\mathbf{r})\in C(\mathbf{e},\mu) \iff
$$

 $\sqrt{ }$  $\int$  $\overline{\mathcal{L}}$ soit décollage  $r = 0$  et  $\mu_{\scriptscriptstyle\rm N} > 0$ soit adhérence  $\quad r\in \text{int}(\mathcal{K}_\mu)$  et  $\mu=0$ soit glissement  $\quad r\in\mathrm{bord}(\mathcal{K}_\mu)\setminus 0,\ u_\texttt{N}=0$  $e$ t  $\exists \alpha \geq 0, u_{\tau} = -\alpha r_{\tau}$ 

## **Formulations et résolution numérique**

**Beaucoup de formulations possibles**

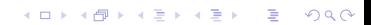

## **Formulations et résolution numérique**

**KORK ERKER ADAM ADA** 

### **Beaucoup de formulations possibles**

Deux exemples :

- **1** Formulation disjonctive :
	- $\rightarrow$  Explorer de manière énumérative tous les cas

• Solution exacte [Bonnefon et Daviet 2011]

• Complexité exponentielle

## **Formulations et résolution numérique**

**KORKARYKERKER POLO** 

### **Beaucoup de formulations possibles**

Deux exemples :

- **1** Formulation disjonctive :
	- $\rightarrow$  Explorer de manière énumérative tous les cas
		- Solution exacte [Bonnefon et Daviet 2011]
		- Complexité exponentielle
- **2** Formulation fonctionnelle :

$$
f(\mathbf{u},\mathbf{r})=\mathbf{0} \iff (\mathbf{u},\mathbf{r})\in C(\mathbf{e},\mu)
$$

 $\rightarrow$  Recherche de zéro d'une fonction non-régulière

## **Loi de Coulomb : formulation fonctionnelle**

K ロ ▶ K @ ▶ K 할 ▶ K 할 ▶ | 할 | © 9 Q @

### **Formulation d'Alart et Curnier [1991]**

$$
\boldsymbol{f}^{AC}(\boldsymbol{u},\boldsymbol{r})=\begin{bmatrix} f_N^{AC}(\boldsymbol{u},\boldsymbol{r}) \\ \boldsymbol{f}_T^{AC}(\boldsymbol{u},\boldsymbol{r}) \end{bmatrix}=\begin{bmatrix} P_{\mathbb{R}^+}(r_N-\rho_N u_N) & -r_N \\ P_{\boldsymbol{B}(0,\mu r_N)}(r_T-\rho_T \boldsymbol{u}_T) & -r_T \end{bmatrix}
$$

 $\phi$ ù  $\rho_N$ ,  $\rho_{\mathcal{T}} \in \mathbb{R}_+^*$  et  $P_K$  est la projection sur le convexe K.

$$
(u,r)\in C(e,\mu)\iff f^{AC}(u,r)=0
$$

## **Loi de Coulomb : formulation fonctionnelle**

K ロ ▶ K 個 ▶ K 할 ▶ K 할 ▶ 이 할 → 9 Q Q →

#### **Formulation d'Alart et Curnier [1991]**

$$
\boldsymbol{f}^{AC}(\boldsymbol{u},\boldsymbol{r})=\begin{bmatrix} f_N^{AC}(\boldsymbol{u},\boldsymbol{r}) \\ \boldsymbol{f}_T^{AC}(\boldsymbol{u},\boldsymbol{r}) \end{bmatrix}=\begin{bmatrix} P_{\mathbb{R}^+}(r_N-\rho_N u_N) & -r_N \\ P_{\boldsymbol{B}(0,\mu r_N)}(r_T-\rho_T \boldsymbol{u}_T) & -r_T \end{bmatrix}
$$

 $\phi$ ù  $\rho_N$ ,  $\rho_{\mathcal{T}} \in \mathbb{R}_+^*$  et  $P_K$  est la projection sur le convexe K.

$$
(u,r) \in C(e,\mu) \iff f^{AC}(u,r) = 0
$$

#### **Une méthode de résolution**

• Algorithme de Newton non-régulier

K ロ ▶ K @ ▶ K 할 ▶ K 할 ▶ | 할 | © 9 Q @

### **Résultats de tests de multiples solveurs**

• Les solveurs globaux ne passent pas à l'échelle

K ロ ▶ K 個 ▶ K 할 ▶ K 할 ▶ 이 할 → 9 Q Q →

- Les solveurs globaux ne passent pas à l'échelle
	- $\rightarrow$  Résolution itérative contact par contact

K ロ ▶ K 個 ▶ K 할 ▶ K 할 ▶ 이 할 → 9 Q Q →

- Les solveurs globaux ne passent pas à l'échelle
	- $\rightarrow$  Résolution itérative contact par contact
- Un échec sur 1 contact fait échouer la boucle

**KORK ERKER ADAM ADA** 

- Les solveurs globaux ne passent pas à l'échelle
	- $\rightarrow$  Résolution itérative contact par contact
- Un échec sur 1 contact fait échouer la boucle
	- $\rightarrow$  Effort porté sur le solveur local

**KORKARYKERKER POLO** 

- Les solveurs globaux ne passent pas à l'échelle
	- $\rightarrow$  Résolution itérative contact par contact
- Un échec sur 1 contact fait échouer la boucle  $\rightarrow$  Effort porté sur le solveur local
- Sur 1 contact donné, réussite variable selon la méthode

**KORKARYKERKER POLO** 

### **Résultats de tests de multiples solveurs**

- Les solveurs globaux ne passent pas à l'échelle
	- $\rightarrow$  Résolution itérative contact par contact
- Un échec sur 1 contact fait échouer la boucle  $\rightarrow$  Effort porté sur le solveur local
- Sur 1 contact donné, réussite variable selon la méthode  $\rightarrow$  Choix d'une méthode hybride

Newton non-régulier  $+$  solveur énumératif exact  $[$ Daviet et al. 2011]

# **Quelques résultats**

K ロ ▶ K @ ▶ K 할 ▶ K 할 ▶ | 할 | ⊙Q @

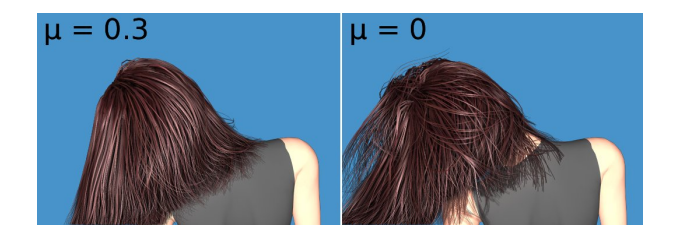

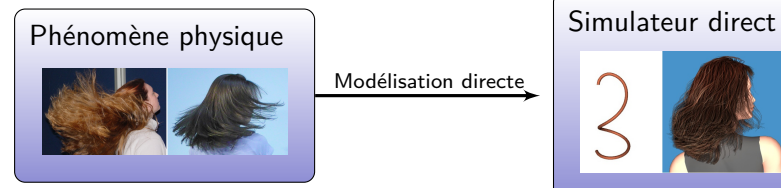

Modélisation directe

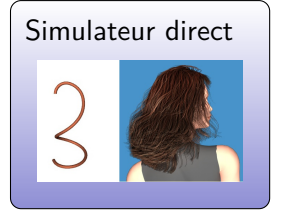

K ロ K イロ K モ K モ K モ K コ エ エ の Q Q C

K ロ ▶ K 個 ▶ K 할 ▶ K 할 ▶ 이 할 → 9 Q Q →

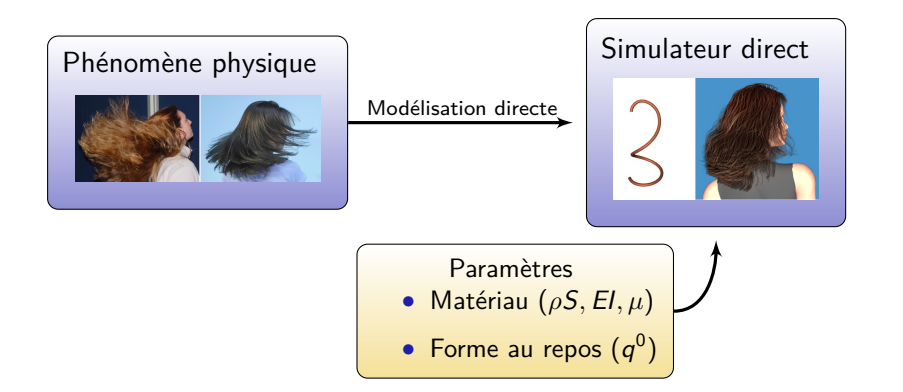

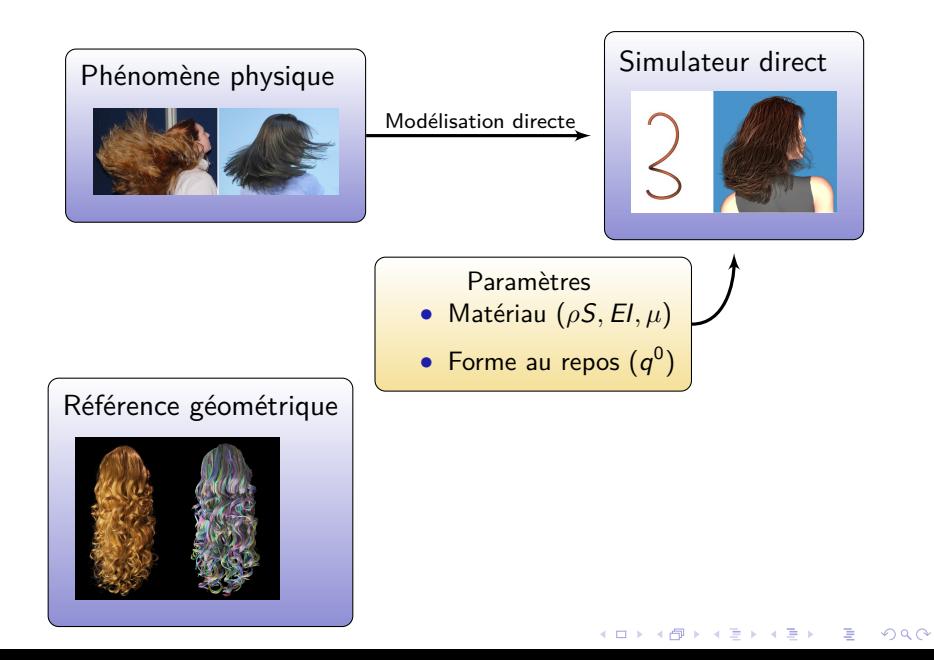

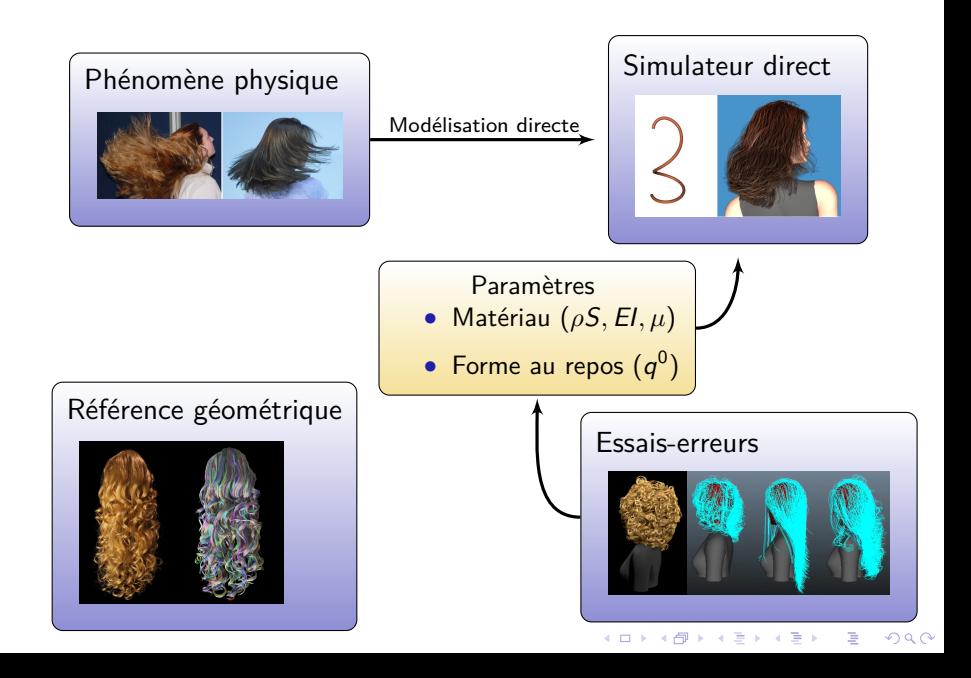

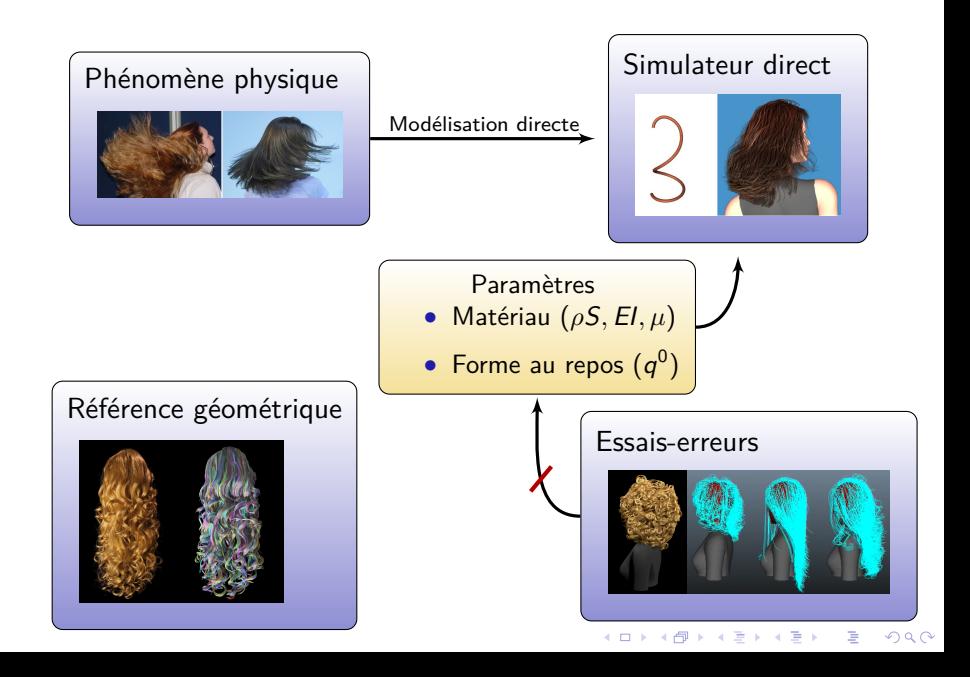
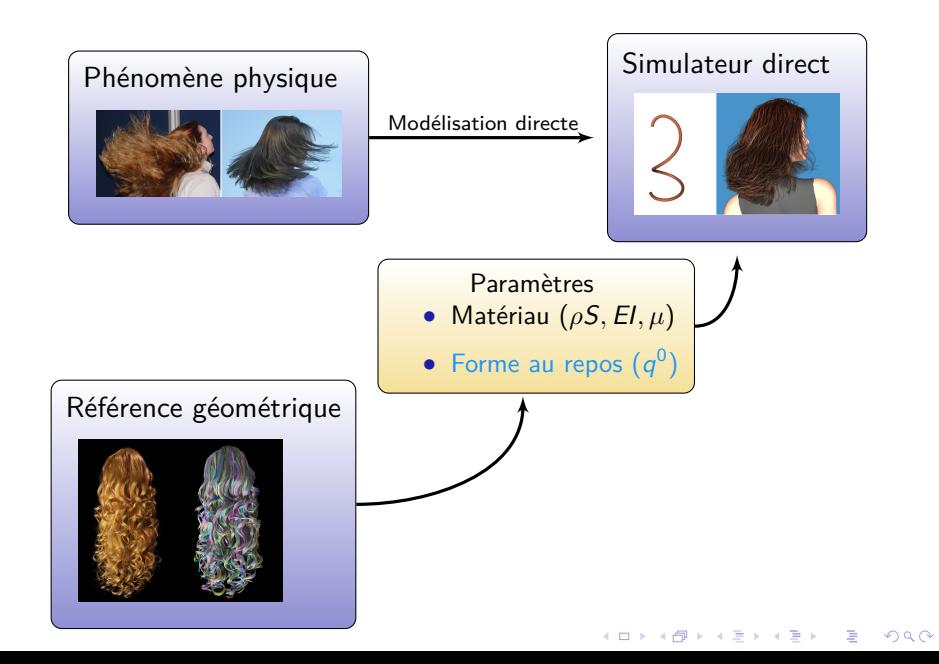

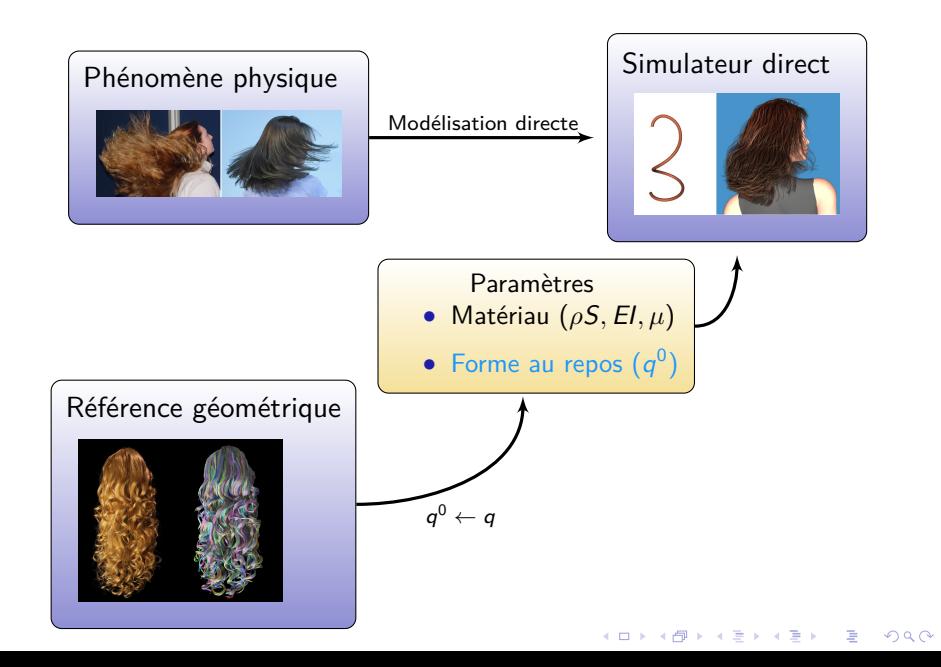

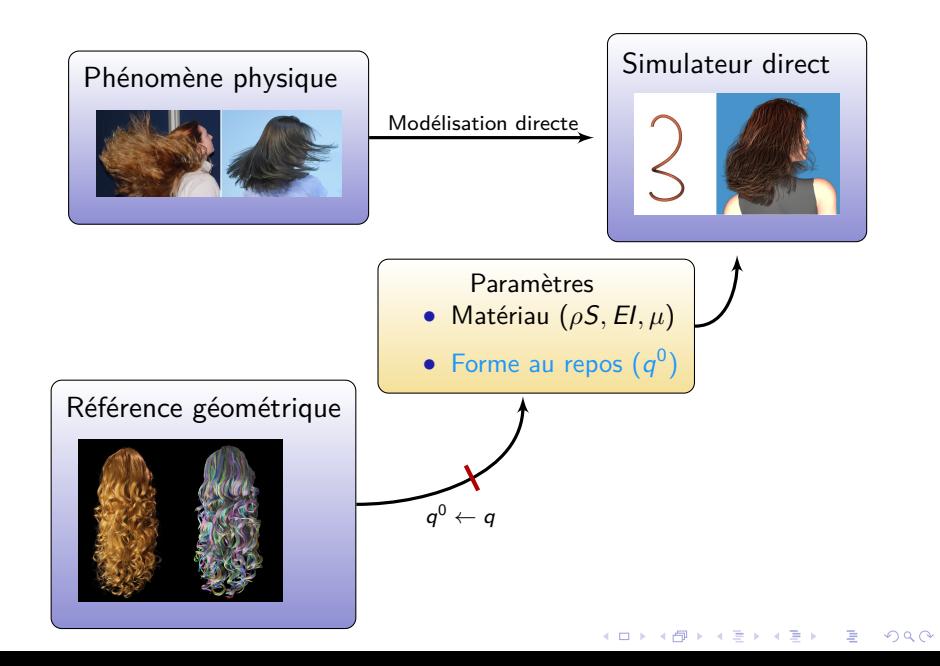

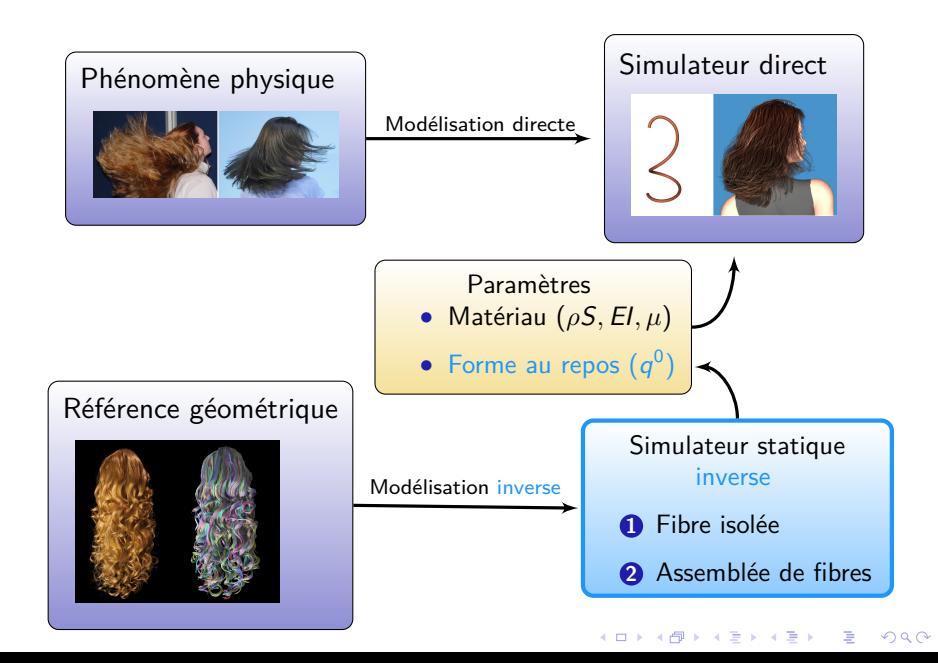

**KORK ERKER ADAM ADA** 

#### **Objectif**

Étant donné q, trouver q 0 , E I and *ρ* S tels que l'état  $q$  soit un équilibre stable

#### **Objectif**

Étant donné q, trouver q 0 , E I and *ρ* S tels que l'état  $q$  soit un équilibre stable

**Condition d'équilibre**

$$
\mathbb{K}(E I) \cdot (q - q^0) = F(q, \rho S)
$$

 $\rightarrow$  Résoudre un système linéaire de taille  $\sim$  3 N

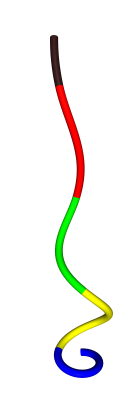

**KORK EXTERNE PROVIDE** 

### **Objectif**

Étant donné q, trouver q 0 , E I and *ρ* S tels que l'état  $q$  soit un équilibre stable

**Condition d'équilibre**

$$
\mathbb{K}(E I) \cdot (q - q^0) = F(q, \rho S)
$$

 $\rightarrow$  Résoudre un système linéaire de taille  $\sim$  3 N

**Condition suffisante de stabilité**

$$
\frac{E I}{\rho S} \geq A(q)
$$

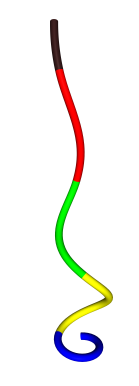

**KORK EXTERNE PROVIDE** 

**KORKARYKERKER POLO** 

### **Objectif**

Étant donné q, trouver q 0 , E I and *ρ* S tels que l'état q soit un équilibre stable

**Condition d'équilibre**

$$
\mathbb{K}(E I) \cdot (q - q^0) = F(q, \rho S)
$$

 $\rightarrow$  Résoudre un système linéaire de taille  $\sim$  3 N

**Condition suffisante de stabilité**

$$
\frac{E I}{\rho S} \geq A(q)
$$

 $\rightarrow$  Calculer les valeurs propres d'une matrice réelle symétrique (Détails dans [Derouet-Jourdan et al. 2010] )

# **Résultats**

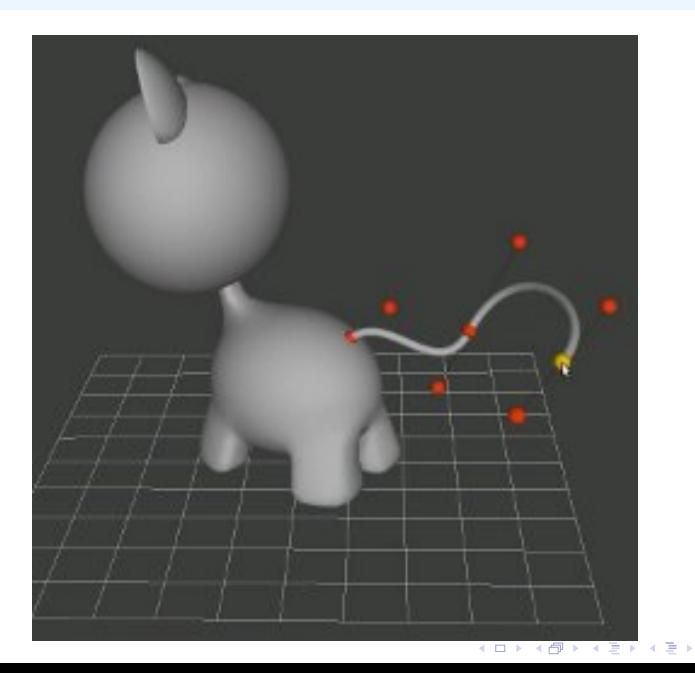

È  $299$ 

# **Statique inverse d'un "Super-Modèle" : Conclusion**

• L'inversion statique est triviale pour un "Super-Modèle" isolé

KO K K Ø K K E K K E K V K K K K K K K K K

# **Statique inverse d'un "Super-Modèle" : Conclusion**

• L'inversion statique est triviale pour un "Super-Modèle" isolé

K ロ ▶ K 個 ▶ K 할 ▶ K 할 ▶ 이 할 → 9 Q Q →

• Unique difficulté d'ordre géometrique : Convertir une courbe en hélice/clothoïde par morceaux ?

# **Statique inverse d'un "Super-Modèle" : Conclusion**

- L'inversion statique est triviale pour un "Super-Modèle" isolé
- Unique difficulté d'ordre géometrique : Convertir une courbe en hélice/clothoïde par morceaux ?
- Des algorithmes d'approximation robustes et rapides peuvent être conçus

Exemple : algorithme des tangentes flottantes [Derouet-Jourdan et al. 2013]

4 0 > 4 4 + 4 = + 4 = + = + + 0 4 0 +

**Modélisation inverse d'une chevelure**

En entrée : ensemble de courbes géométriques

En sortie : courbures naturelles (9<sup>0</sup>) des Super-Hélices

**KORK ERKER ADAM ADA** 

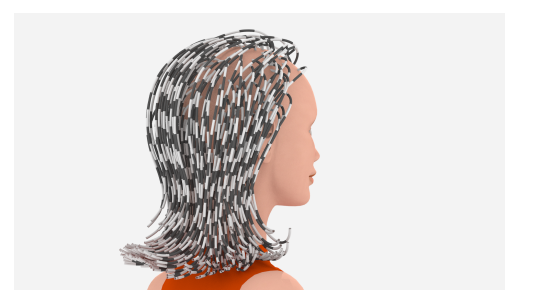

 $\rightarrow$  Interpréter la géométrie comme un ensemble de Super-Hélices à l'équilibre sous la gravité et les contacts frottants

### **Modélisation inverse de Super-Hélices**

K ロ ▶ K @ ▶ K 할 ▶ K 할 ▶ | 할 | ⊙Q @

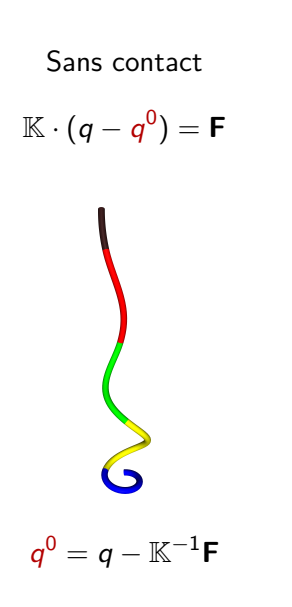

## **Modélisation inverse de Super-Hélices**

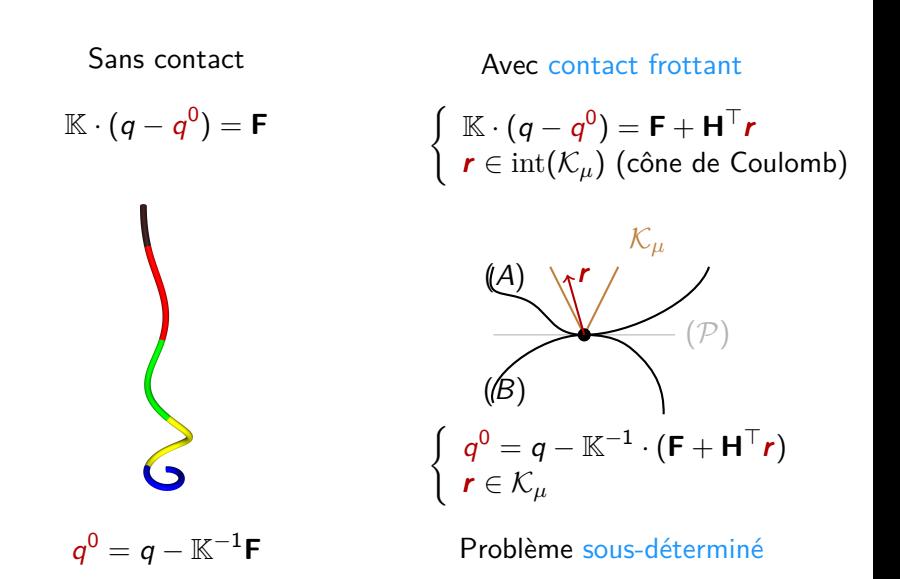

**KORK EXTERNE PROVIDE** 

# **Découplage de la gravité et des contacts**

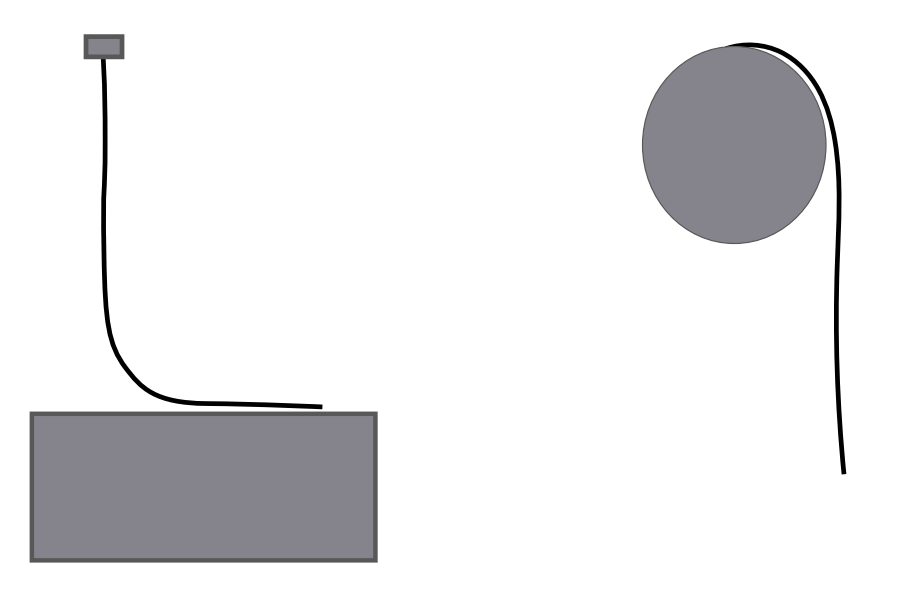

K ロ ▶ K 個 ▶ K 할 ▶ K 할 ▶ 이 할 → 900 Q

• Estimer  $q^0$  :  $q^0$ 

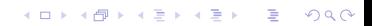

K ロ ▶ K 個 ▶ K 할 ▶ K 할 ▶ 이 할 → 이익(연

• Estimer  $q^0$  :  $q^0$ • Trouver la "meilleure" force r, i.e., telle que : min r 1  $\frac{1}{2}$ | q 0  $q - \mathbb{K}^{-1}(\mathbf{H}^{\top}\mathbf{r} + \mathbf{F}) - q^0\|^2$ s.t.  $\mathbf{r} \in \mathcal{K}_u$ 

- Estimer  $q^0$  :  $q^0$
- Trouver la "meilleure" force  $\bm{r}$ , i.e., telle que :

$$
\min_{\mathbf{r}} \quad \frac{1}{2} \|\widehat{\mathbf{q} - \mathbb{K}^{-1}(\mathbf{H}^{\top}\mathbf{r} + \mathbf{F})} - \underline{q}^{0}\|^2 + \gamma \|\mathbf{r}\|^2
$$
\ns.t.

\n
$$
\mathbf{r} \in \mathcal{K}_{\mu}
$$

• *γ* : paramètre de régularisation

- Estimer  $q^0$  :  $q^0$
- Trouver la "meilleure" force  $\bm{r}$ , i.e., telle que :

$$
\min_{\mathbf{r}} \quad \frac{1}{2} \|\widehat{\mathbf{q} - \mathbb{K}^{-1}(\mathbf{H}^{\top}\mathbf{r} + \mathbf{F})} - \underline{q}^{0}\|^{2} + \gamma \|\mathbf{r}\|^{2}
$$
\ns.t. 
$$
\mathbf{r} \in \mathcal{K}_{\mu}
$$

- *γ* : paramètre de régularisation
- $\rightarrow$  Peut être résolu grâce à notre solveur direct pour la dynamique !

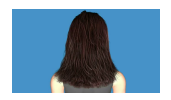

**KORKARYKERKER POLO** 

<span id="page-127-0"></span>(Détails dans [Derouet-Jourdan et al. 2013] )

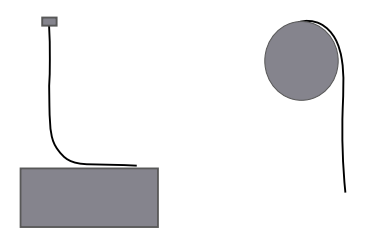

<span id="page-128-0"></span>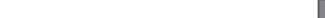

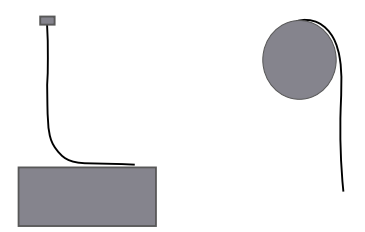

$$
\bullet \ \underline{q}^0 = q(L)
$$

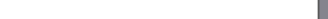

K ロ → K 御 → K 君 → K 君 → 「君 → り Q Q →

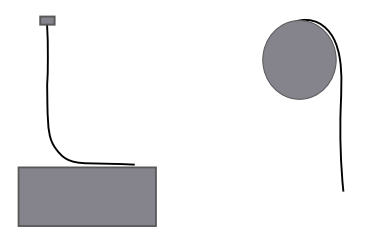

<span id="page-130-0"></span>
$$
\begin{aligned} \n\bullet \ \ \underline{q}^0 &= q(L) \\ \n\bullet \ \underline{q}^0 &= q \n\end{aligned}
$$

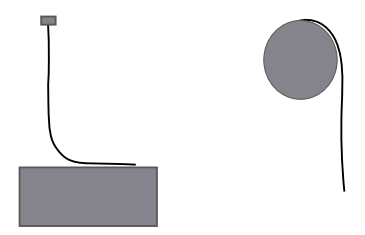

$$
\begin{array}{c}\n\mathbf{0} \ \frac{q^0}{\cdots} = q(L) \\
\hline\n\mathbf{0} \ \frac{q^0}{\cdots} = q\n\end{array}
$$

Rappelons-nous que : min r 1  $\frac{1}{2} || \overline{q - \mathbb{K}^{-1}(\mathbf{H}^{\top} \mathbf{r} + \mathbf{F})} - \underline{q}^{0}||^{2} + \gamma ||\mathbf{r}||^{2}$ q 0 s.t.  $\mathbf{r} \in \mathcal{K}_u$ 

<span id="page-131-0"></span> $\rightarrow$  $\rightarrow$  $\rightarrow$  Trouver *r* qui minimise l'énergie élastique [d](#page-130-0)e [l](#page-132-0)a [t](#page-128-0)[i](#page-131-0)[ge](#page-132-0)

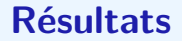

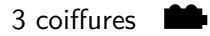

<span id="page-132-0"></span>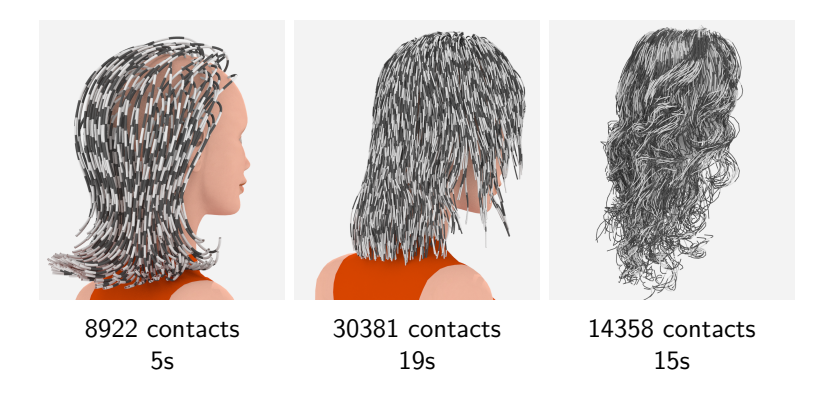

イロト イ部 トメ ヨト メヨト 一者  $2990$ 

### **Discussion**

K ロ ▶ K 個 ▶ K 할 ▶ K 할 ▶ 이 할 → 9 Q Q →

#### **Beaucoup de limitations...**

- $\bullet$  Heuristique très simple pour estimer  $q^0$
- Grande dépendance aux données d'entrée
- Pas de critère de stabilité ( $\neq$  cas isolé)
- Beaucoup de paramètres supposés connus

# **Discussion**

#### **Beaucoup de limitations...**

- $\bullet$  Heuristique très simple pour estimer  $q^0$
- Grande dépendance aux données d'entrée
- Pas de critère de stabilité ( $\neq$  cas isolé)
- Beaucoup de paramètres supposés connus

### **... Néanmoins**

- Résultats plausibles
- La solution proposée est exactement un équilibre
- Inversion très rapide

# **Modélisation numérique directe et inverse : bilan**

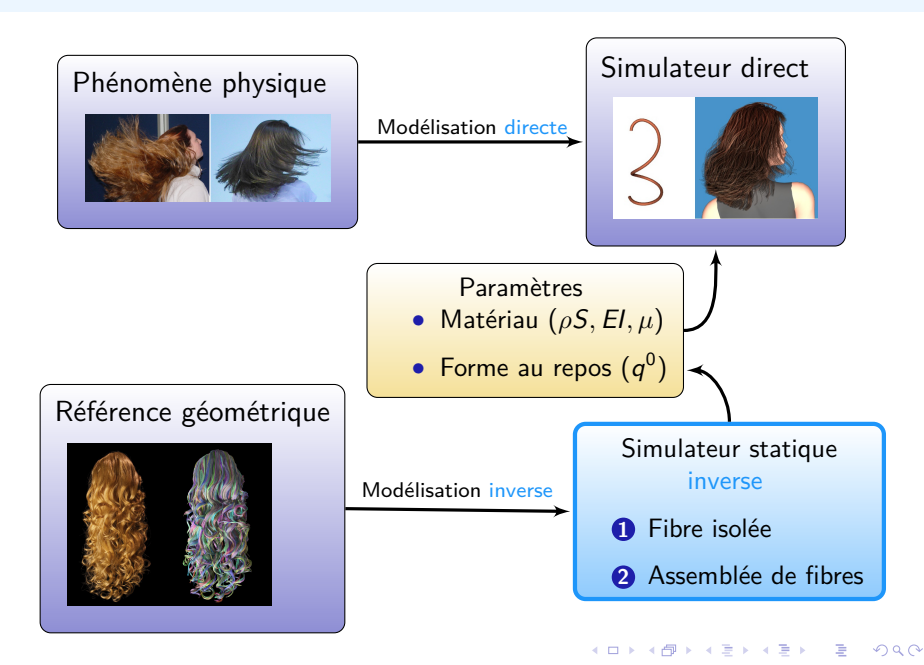

### **Perspectives**

• Validation expérimentale

K ロ ▶ K @ ▶ K 할 ▶ K 할 ▶ | 할 | ⊙Q @

# **Perspectives**

K ロ ▶ K @ ▶ K 할 ▶ K 할 ▶ | 할 | ⊙Q @

- Validation expérimentale
- Méthode directe : modèle alternatif basé sur un continuum ?

# **Perspectives**

**KORKARYKERKER POLO** 

- Validation expérimentale
- Méthode directe : modèle alternatif basé sur un continuum ?
- Méthode inverse :
	- Raffiner l'identification (plusieurs poses, dynamique)
	- Extension possible aux vêtements ?

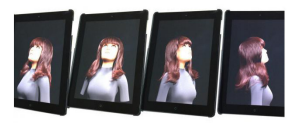

D-WOD

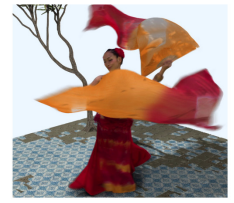

4D Views

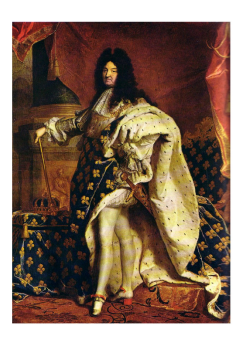

# **Code source**

**KORKARYKERKER POLO** 

#### http://www.inrialpes.fr/bipop/people/bertails/Papiers/Code

Cloc, simulating the dynamics of arbitrary curly thin elastic rods. This code is the reference implementation of our Super Space Clothoids paper. Citation: Romain Casati and Florence Bertails-Descoubes. Super Space Clothoids. ACM SIGGRAPH 2013

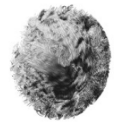

Approche, converting a space curve into a smooth piecewise helix. This code is the reference implementation of our 3D Floating Tangents paper. Citation: Alexandre Derouet-Jourdan, Florence Bertails-Descoubes, and Joëlle Thollot, Floating Tangents for Approximating Spatial Curves with  $G^1$  Piecewise Helices, Computer-Aided Geometric Design 2013.

Note: We have also been leveraging this code in our Inverse Dynamic Hair Modeling paper to convert splines into the geometry of super-helices.

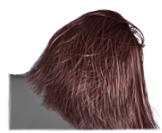

Bogus, a fast and robust solver for capturing frictional contact between many Lagrangian systems with exact Coulomb friction.

This code is a new reimplementation by Gilles Daviet and serves as a reference code for our Hybrid Iterative Solver paper. The method significantly improves robustness and scaling up compared to **Double Loop.** 

Citation: Gilles Daviet, Florence Bertails-Descoubes, and Laurence Boissieux, A Hybrid Iterative Solver for Robustly Capturing Coulomb Friction in Hair Dynamics, ACM SIGGRAPH Asia 2011. Note: We have also been leveraging this code in our Super Space Clothoids paper to simulate dry frictional contact and in our Inverse Dynamic Hair Modeling paper to efficiently solve the inverse problem formulated as a large second-order cone quadratic program.

# **Remerciements**

K ロ ▶ K @ ▶ K 할 ▶ K 할 ▶ | 할 | © 9 Q @

Merci à

- Alexandre Derouet-Jourdan
- Romain Casati
- Gilles Daviet

# **Remerciements**

K ロ ▶ K @ ▶ K 할 ▶ K 할 ▶ | 할 | © 9 Q @

Merci à

- Alexandre Derouet-Jourdan
- Romain Casati
- Gilles Daviet

#### **Merci pour votre attention !**